**JAEA-Data/Code 2021-016 DOI:10.11484/jaea-data-code-2021-016**

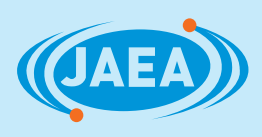

# NMB4.0 ユーザーマニュアル

User Manual of NMB4.0

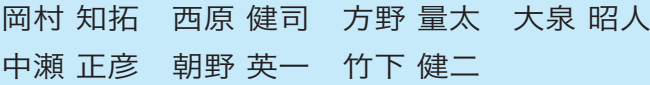

Tomohiro OKAMURA, Kenji NISHIHARA, Ryota KATANO, Akito OIZUMI Masahiko NAKASE, Hidekazu ASANO and Kenji TAKESHITA

> 原子力科学研究部門 原子力科学研究所 原子力基礎工学研究センター 分離変換技術開発ディビジョン Partitioning and Transmutation Technology Division Nuclear Science and Engineering Center Nuclear Science Research Institute Sector of Nuclear Science Research

P 

**March 2022**

**Japan Atomic Energy Agency**

日本原子力研究開発機構

本レポートは国立研究開発法人日本原子力研究開発機構が不定期に発行する成果報告書です。 本レポートはクリエイティブ・コモンズ 表示 4.0 国際 ライセンスの下に提供されています。 本レポートの成果(データを含む)に著作権が発生しない場合でも、同ライセンスと同様の 条件で利用してください。(https://creativecommons.org/licenses/by/4.0/deed.ja) なお、本レポートの全文は日本原子力研究開発機構ウェブサイト(https://www.jaea.go.jp) より発信されています。本レポートに関しては下記までお問合せください。

国立研究開発法人日本原子力研究開発機構 JAEA イノベーションハブ 研究成果利活用課 〒 319-1195 茨城県那珂郡東海村大字白方 2 番地 4 電話 029-282-6387, Fax 029-282-5920, E-mail:ird-support@jaea.go.jp

This report is issued irregularly by Japan Atomic Energy Agency. This work is licensed under a Creative Commons Attribution 4.0 International License

(https://creativecommons.org/licenses/by/4.0/deed.en).

Even if the results of this report (including data) are not copyrighted, they must be used under the same terms and conditions as CC-BY.

For inquiries regarding this report, please contact Institutional Repository and Utilization Section, JAEA Innovation Hub, Japan Atomic Energy Agency.

2-4 Shirakata, Tokai-mura, Naka-gun, Ibaraki-ken 319-1195 Japan

Tel +81-29-282-6387, Fax +81-29-282-5920, E-mail:ird-support@jaea.go.jp

© Japan Atomic Energy Agency, 2022

JAEA-Data/Code 2021-016

#### NMB4.0 ユーザーマニュアル

日本原子力研究開発機構 原子力科学研究部門 原子力科学研究所 原子力基礎工学研究センター 分離変換技術開発ディビジョン

岡村 知拓\*、西原 健司、方野 量太、大泉 昭人、中瀬 正彦\*、朝野 英一\*、竹下 健二\*

#### (2021 年 11 月 24 日受理)

今後の核燃料サイクルの確立・高度化には、将来の原子力発電シナリオに応じて発生する多様なマス バランスを定量的に予測・分析することが求められる。しかし、核燃料サイクルはフロントエンドからバック エンドまでの多様な工程によって構成されており、モデル化の複雑さ、想定されるシナリオの多様さなど からシナリオの分析は容易ではない。そこで日本原子力研究開発機構と東京工業大学は、天然ウランの 採掘から地層処分の核種移行工程までのマスバランスを統合的に解析するためのツールとして NMB コ ードを開発した。NMB コードは、汎用性のある各工程の記述、広範なデータベース、高速な核種変換計 算などを備え、ユーザーが指定する発電量や再処理容量などの条件に基づいて、各工程におけるマス バランスを定量化することができる。また NMB コードは多様なステークホルダーが利用できるように実行 プラットフォームを Microsoft Excel®としている。本ユーザーマニュアルでは、NMB4.0 版のデータベース ならびにシナリオ入力を作成する方法を述べる。

原子力科学研究所:〒319-1195 茨城県那珂郡東海村大字白方 2-4 \*東京工業大学

#### JAEA-Data/Code 2021-016

#### User Manual of NMB4.0

# Tomohiro OKAMURA\* , Kenji NISHIHARA, Ryota KATANO, Akito OIZUMI, Masahiko NAKASE\* , Hidekazu ASANO\* and Kenji TAKESHITA\*

Partitioning and Transmutation Technology Division Nuclear Science and Engineering Center Nuclear Science Research Institute Sector of Nuclear Science Research Japan Atomic Energy Agency Tokai-mura, Naka-gun, Ibaraki-ken

(Received November 24, 2021)

 The quantitative prediction and analysis of the future nuclear energy utilization scenarios are required in order to establish the advanced nuclear fuel cycle. However, the nuclear fuel cycle consists of various processes from front- to back-end, and it is difficult to analyze the scenarios due to the complexity of modeling and the variety of scenarios. Japan Atomic Energy Agency and Tokyo Institute of Technology have jointly developed the NMB code as a tool for integrated analysis of mass balance from natural uranium needs to radionuclide migration of geological disposal. This user manual describes how to create a database and scenario input for the NMB version 4.0.

Keywords:

Nuclear Fuel Cycle Simulation, Okamura Explicit Method, Mass-balance Analysis, Nuclear Material Balance Analysis Code, Waste Management

<sup>\*</sup> Tokyo Institute of Technology

# 目次

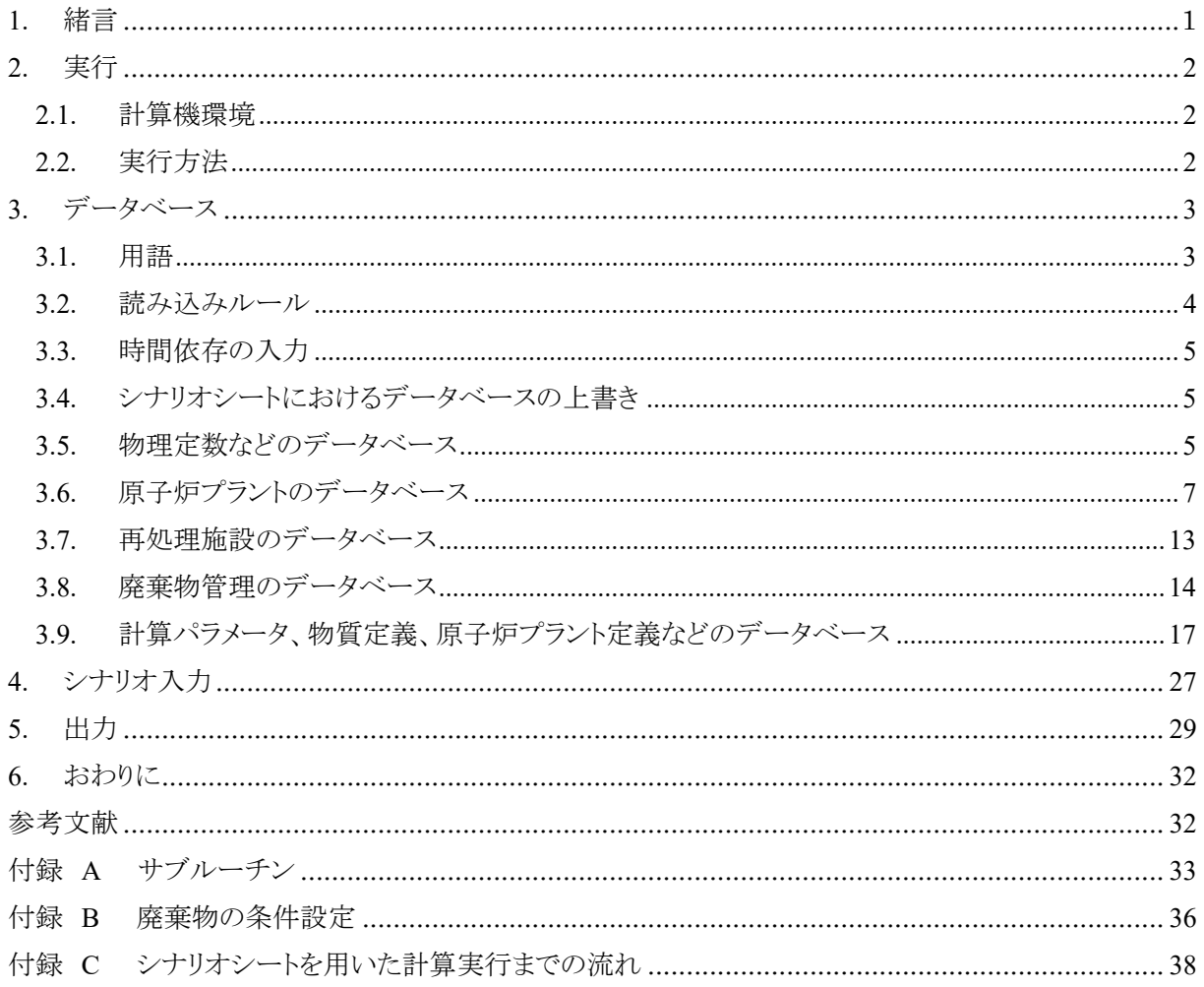

# Contents

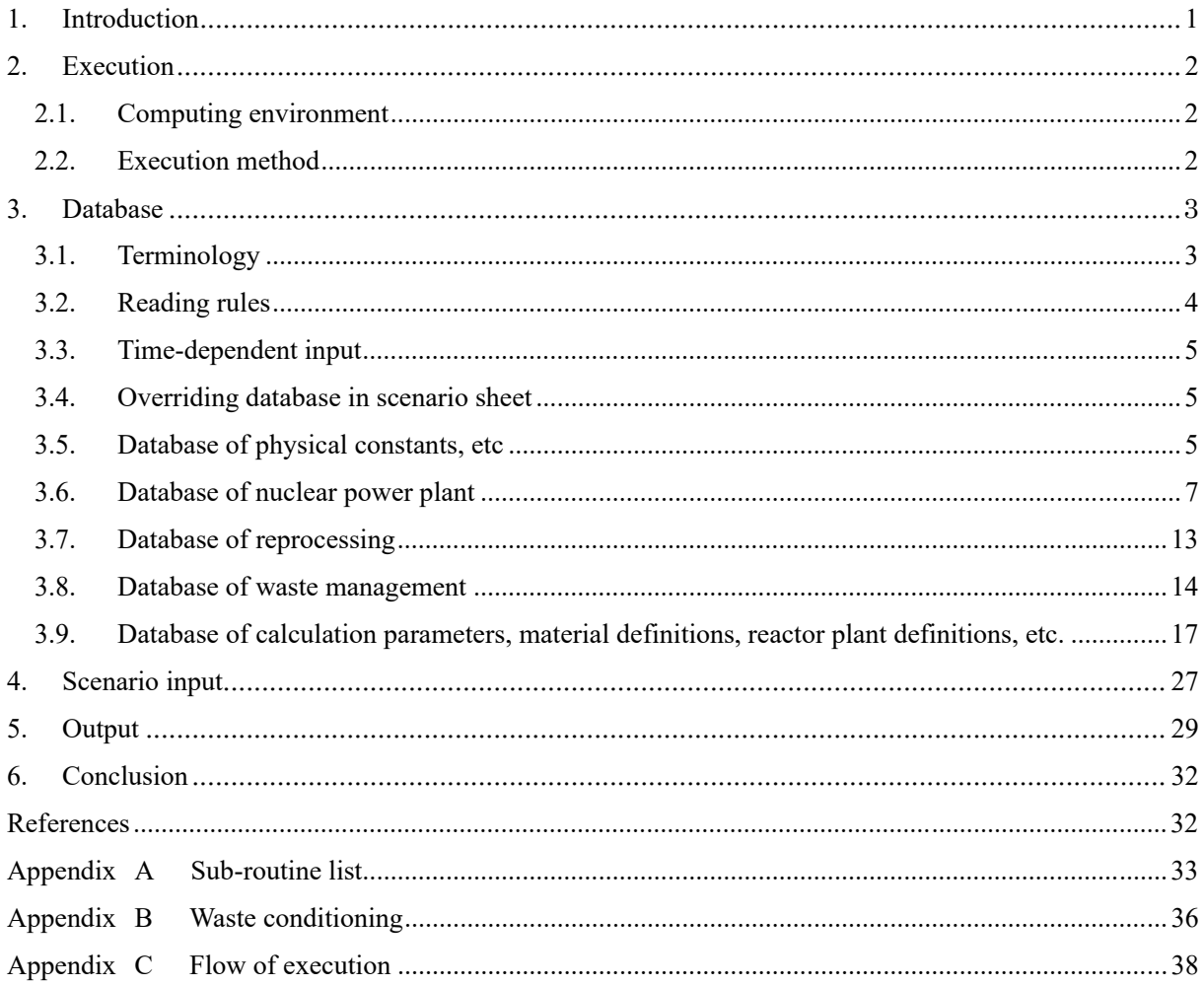

# 表リスト

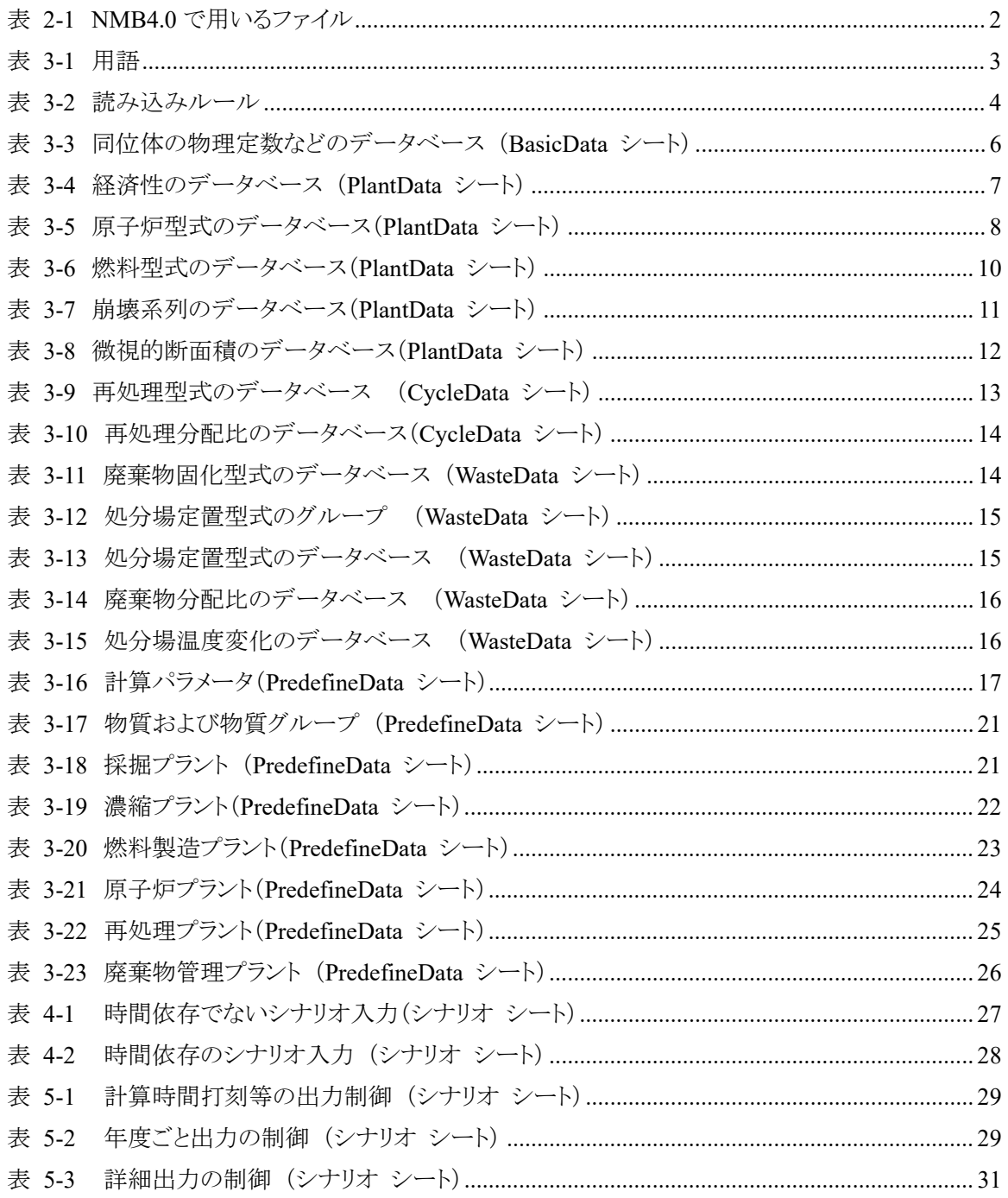

This is a blank page.

#### 1. 緒言

原子力発電はウラン鉱山から地層処分場まで、核種変換を伴いながら様々な工程を経てエネルギー を取り出す産業である。将来の原子力発電利用に応じて必要となるウラン資源、廃棄物処分規模、工程 間のマスバランス(物質の流れ)、各工程の規模などを予測することは、原子力システムや核燃料サイクル の高度化・最適化に必要である。また、それらの予測データは今後の原子力発電の使い方や採否、エネ ルギーシステムの選択等を社会が判断する上で基盤となる不可欠な情報である。現在、現行軽水炉技術 よりも優れた点が多くある高速増殖炉や、放射性廃棄物低減のための分離変換技術の実用化が目指さ れており、それらを含めた予測が必要である。しかし、核燃料サイクルの工程の多さ、原子炉内における 核種変換のモデル化の複雑さ、想定されるシナリオの多様さなどから、予測は容易ではない。

NMB(Nuclear Material Balance)コードでは、汎用性のある各工程の記述、広範なデータベース、高速 な核種変換計算などを備え、上記のニーズに応えるべく開発されており、ユーザーが指定する発電量や 再処理容量などに基づいて、各工程におけるマスバランスを定量化することができる。データベースとし て、多くの型式の原子炉、再処理方式、廃棄物固化方式、処分方式を組み合わせることが可能である。 解析時間は数分~数十分程度である。入出力および、プログラム実行のプラットフォームを Microsoft Excel®(以下、Excel)とすることで、入力作成および出力データの編集は非常に省力化されている。

本ユーザーマニュアルでは、NMB コード 4.0 版(以下、NMB4.0)の実行方法(2 章)、データベースの 入力方法(3 章)、シナリオの入力方法(4 章)、出力項目(5 章)を述べる。また、付録としてサブルーチン の構造(付録 A)と放射性廃棄物の発生、処分条件(付録 B)、シナリオファイルを用いた NMB4.0 の実行 までの操作方法(付録C)について説明する。なお NMB4.0の網羅的な解析モデルは文献[1]、取扱い核 種に関する詳細は文献[2]に報告した。NMB4.0 の検証と妥当性確認は文献[1]に記載した。

## 2. 実行

#### 2.1. 計算機環境

高速化のために DLL がバンドルされているため Windows 環境を推奨する。Excel 上で VBA を用いて 動作するため、マクロを許可する必要がある。Excel は 32 ビットおよび 64 ビットで動作する。過度に古くな ければ Windows および Excel のバージョンを問わない。

### 2.2. 実行方法

表 2-1 に NMB4.0 で用いるファイルを示す。実行方法は以下のとおりである。

- 1. DLL ファイルとプログラムファイルを同一ディレクトリに置く。
- 2. シナリオファイルを開き、シナリオシートを選択し、A\_SingleRun マクロを実行する。出力は選択して いるシナリオシートに上書きされる。

| マニュアル内の呼称 | ファイル名                                        | 内容                                   |
|-----------|----------------------------------------------|--------------------------------------|
| プログラムファイル | NMB4.0.xlmx                                  | プログラム本体およびデータベースシート群を含むフ             |
|           |                                              | アイル                                  |
| DLL ファイル  | MatrixCal32.dll,                             | 高速化のための DLL ファイル。プログラムファイルと          |
|           | MatrixCal64.dll                              | 同一フォルダに置かなくてはいけない。                   |
| シナリオファイル  | $(\text{f} \pm \text{f} \pm \text{f})$ .xlsx | シナリオの入出力ファイル。プログラムファイルと異な            |
|           |                                              | るフォルダでもよい。入力ファイルに格納された入力             |
|           |                                              | シートを表示した状態で A SingleRun マクロを実行       |
|           |                                              | することで解析が開始される。複数のシナリオを連続             |
|           |                                              | 実行する場合は、プログラムファイルの                   |
|           |                                              | MultiScenarioRun(Sample)シートをシナリオファイル |
|           |                                              | にコピーし、A MultiRun マクロを実行することで解析       |
|           |                                              | が開始される。                              |

表 2-1 NMB4.0 で用いるファイル

3. データベース

3.1. 用語

最初に、本マニュアルで用いる用語を表 3-1 に一覧する。

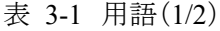

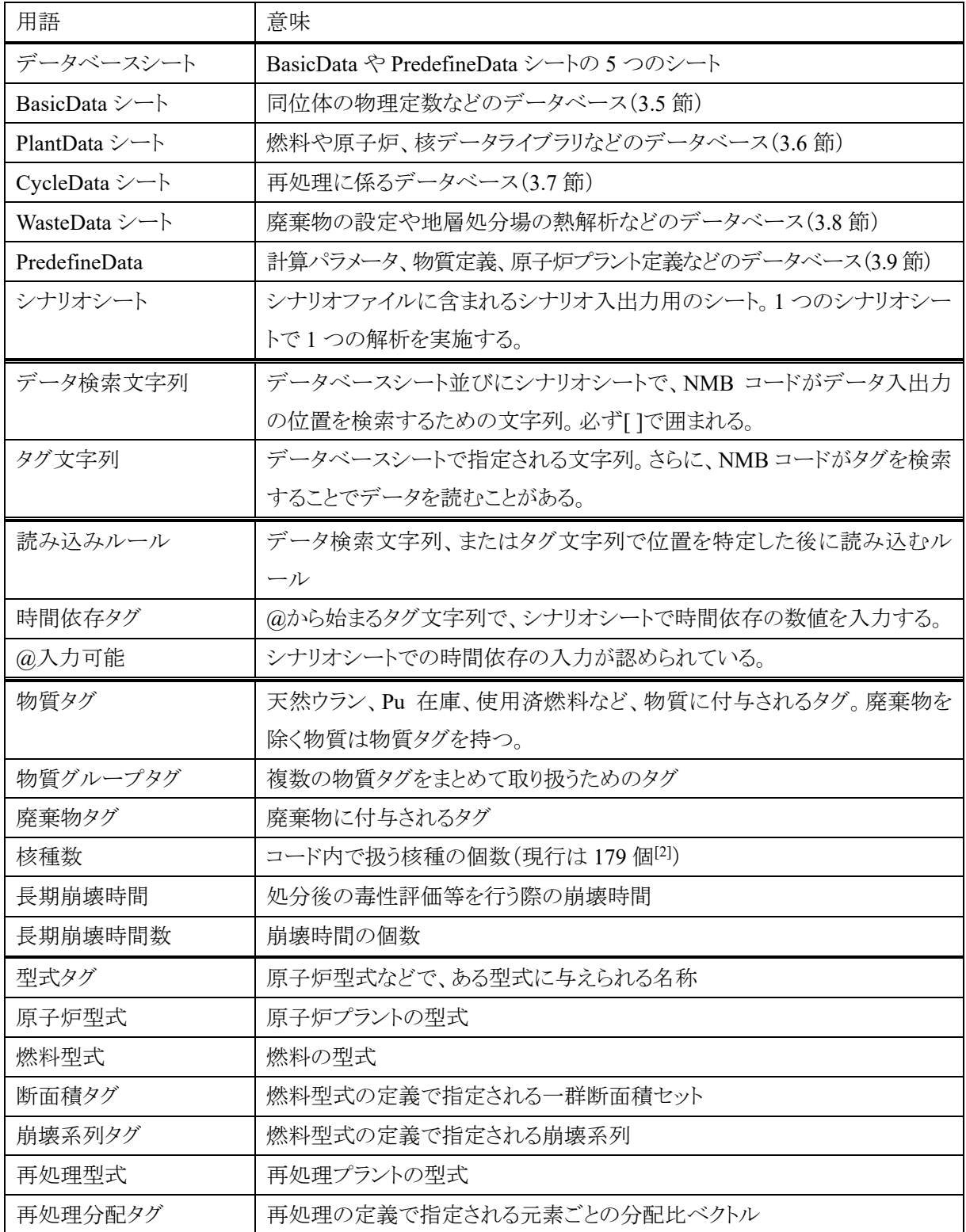

表 3-1 用語(2/2)

| 用語         | 意味                             |
|------------|--------------------------------|
| 廃棄物固化型式    | 廃棄体の固化方法の型式                    |
| 処分場定置型式グルー | 複数の処分場定置型式を選択するためのタグ           |
| プタグ        |                                |
| 処分場定置型式    | 処分場における定置方法の型式                 |
| 廃棄物分配タグ    | 廃棄物管理プラントの定義で指定される元素ごとの分配比ベクトル |
| 処分場温度タグ    | 廃棄物管理プラントの定義で指定される処分場温度データベース  |
| プラントタグ     | プラントに付加されるタグ                   |
| 採掘プラント     | ウランなどの採掘プラント                   |
| 濃縮プラント     | ウラン濃縮プラント                      |
| 燃料製造プラント   | 燃料製造プラント                       |
| 原子炉プラント    | 原子炉型式と燃料型式の組み合わせで記述される原子炉プラント  |
| 再処理プラント    | 再処理プラント                        |
| 廃棄物管理プラント  | 廃棄物管理プラント(固化、貯蔵、処分からなる廃棄物管理)   |
| <b>XXX</b> | 任意の文字列                         |

3.2. 読み込みルール

本章および次章の Excel における入力では、入力場所が、データ検索文字列または、タグ文字列をセ ルに書き込むことで特定されている。NMB4.0 は、文字列を持つセルを見つけた後、その下のセルあるい は右のセルから情報を読み込むが、情報の大きさ・性質などにより読み方が異なる。これを読み込みルー ルと呼び、その種類を表 3-2 に示す。以降のデータベースなどの説明においてはこの読み込みルール が併記されている。

| ルール名称         | 方法                               |
|---------------|----------------------------------|
| 下1つ読み         | 検索文字列の下のセル1つを読み込む                |
| 右1つ読み         | 検索文字列の右のセル1つを読み込む                |
| 縦1列読み(空白まで)   | 検索文字列の下のセルから下に向かって空白の手前までを読み込む   |
| 縦1列読み(指定個数)   | 検索文字列の下のセルから下に向かって指定個数を読み込む      |
| 横1行読み         | 検索文字列の"下"のセルから右に向かって空白の手前まで読み込む  |
| 右1行読み(空白まで)   | 検索文字列の"右"のセルから右に向かって空白の手前まで読み込む  |
| 右 1 行読み(指定個数) | 検索文字列の"右"のセルから右に向かって指定個数を読み込む    |
| 2次元行列読み       | 検索文字列の下のセルから右および下に向かって空白の手前まで2次元 |
|               | 配列を読み込む                          |

表 3-2 読み込みルール

3.3. 時間依存の入力

データベースの一部については、シナリオシートにおける年毎の入力が認められる。そのためには、デ ータベースシートで@から始まる時間依存タグを記入する(例えば、@PuThermalRatio。@から始まる文字 列は Excel では'@と記入することに注意)。対応して、シナリオシートでは年度ごとの入力を、文字列に鍵 かっこ[]を加えた検索文字列から縦一列読み(計算年数)の読み込みルールに沿って記入する。(例えば、 [@PuThermalRatio])

年ごとの入力が認められているデータベース項目については、本マニュアルにおいて(@入力可能)と 記載する。

3.4. シナリオシートにおけるデータベースの上書き

シナリオシートでは、データベースシートからデータ検索文字列(ITで囲まれた検索文字列)で読みこん だデータの任意の一部を無効にし、上書きする(override)ことができる。そのためには、単に、データベー スの入力の一部をシナリオシートにコピーし書き換えるのみでよい。断面積や分離係数などタグ文字列で 読み込んだデータを上書きすることはできない。

この機能により、シナリオごとに計算パラメータの調整をすることができる。他の解析に影響を与えるた め、データベースシートの数値を特定のシナリオのために変更することは推奨されない。変更したければ、 新たな型式を追加して、異なる型式タグを付与することが推奨される。

3.5. 物理定数などのデータベース

BasicData シートは、表 3-3 に示す同位体の物理定数などのデータベースが集約されている。

| データ検索文字列          | 読み込みルール       | 説明                                        |  |  |
|-------------------|---------------|-------------------------------------------|--|--|
| 元素定義関連            |               |                                           |  |  |
| [ElementName]     | 縦1列読み(空白)     | 核種名。Pu239、Ag110m など。核種数が自動的               |  |  |
|                   |               | に決定される。                                   |  |  |
| [ElementMass]     | 縦1列読み(核種数)    | 原子量                                       |  |  |
| [NULL]            | 縦 1 列読み(核種数)  | 1次元空行列を定義する。数値0.0固定                       |  |  |
| [MeVperFission]   | 縦 1 列読み(核種数)  | 核分裂当たりの発生エネルギー(MeV/Fission)。              |  |  |
|                   |               | FP 核種については 0.0 を入力                        |  |  |
| $[Z]$             | 縦1列読み(核種数)    | 原子番号                                      |  |  |
| [Element]         | 縦1列読み(空白)     | 酸化物元素(酸化物重量に換算する対象となる                     |  |  |
|                   |               | 元素)とその酸化物元素数が決定される。                       |  |  |
| [Oxidation]       | 縦 1 列読み(酸化物元素 | 酸化物を構成する酸素と金属元素の数の比。酸                     |  |  |
|                   | 数)            | 化廃棄物の重量を算出する際に使用する。                       |  |  |
| 崩壊関連              |               |                                           |  |  |
| [EMatrix]         | 2 次元行列読み(核種数  | 2 次元単位行列を定義する。対角線上のセルの                    |  |  |
|                   | ×核種数)         | 値が1、それ以外のセルの値が0の行列                        |  |  |
| [ActinideDecay]   | 2 次元行列読み (核種数 | 燃焼・崩壊計算に現れる核種の崩壊定数および                     |  |  |
|                   | ×核種数)         | 崩壊したときに生成される核種の生成率が記述さ                    |  |  |
|                   |               | れている行列。対角線上のセルの値は核種の崩                     |  |  |
|                   |               | 壊定数を負にした値、その列の正値を持つ行の                     |  |  |
|                   |               | 核種が崩壊で生成される。                              |  |  |
| [XXXyear cooling] | 2 次元行列読み(核種数  | 燃焼・崩壊計算に現れる核種が初期に 1 単位量                   |  |  |
|                   | ×核種数)         | あって冷却期間が XXX 年のときに存在する核種                  |  |  |
|                   |               | の量を表形式で示したものである。XXX には                    |  |  |
|                   |               | 0.01、0.03、0.1、0.3、1、3、10、30の数値が入り、8       |  |  |
|                   |               | つの表がある。                                   |  |  |
| [Decay Time]      | 横1行読み         | [Decay Activity], [Decay DecayHeat],      |  |  |
|                   |               | [Decay Toxicity]、 [Decay Inhalation]の長期崩壊 |  |  |
|                   |               | 時間を指定する。処分後の毒性評価等に用いる                     |  |  |
|                   |               | ため、1E+8年まで入力されている。長期崩壊時                   |  |  |
|                   |               | 間数が自動的に決定される。                             |  |  |
| [Decay Activity]  | 2 次元行列読み(核種数  | 単位重量当たりの子孫核種を含んだ崩壊数を、                     |  |  |
|                   | 長期崩壊時間数)      | 時間ごとに入力(Bq/t)                             |  |  |
| [Decay DecayHeat] | 2 次元行列読み(核種数  | 単位重量当たりの子孫核種を含んだ崩壊熱を、                     |  |  |
|                   | ×長期崩壊時間数)     | 時間ごとに入力(W/t)                              |  |  |

表 3-3 同位体の物理定数などのデータベース (BasicData シート)(1/2)

| データ検索文字列           | 読み込みルール      | 説明                    |
|--------------------|--------------|-----------------------|
| [Decay Toxicity]   | 2 次元行列読み(核種数 | 単位重量当たりの子孫核種を含んだ潜在的放射 |
|                    | ×長期崩壊時間数)    | 能毒性を、時間ごとに入力(Sv/t)    |
| [Decay Inhalation] | 2 次元行列読み(核種数 | 単位重量当たりの子孫核種を含んだ吸入時線量 |
|                    | ×長期崩壊時間数)    | を、時間ごとに入力(Sv/t)       |

表 3-3 同位体の物理定数などのデータベース (BasicData シート)(2/2)

3.6. 原子炉プラントのデータベース

PlantData シートには、表 3-4~表 3-8 に示す原子炉や燃料の型式、核反応断面積等のなどのデータ ベースが格納されている。

| データ検索文字列                | 読み込みルール | 説明                                |
|-------------------------|---------|-----------------------------------|
| [BaseYear]              | 下1つ読み   | コスト評価で基準とする西暦年                    |
| [DiscountRate]          | 下1つ読み   | コスト評価の割引率(%/年)                    |
| [NaturalUran]           | 下1つ読み   | 天然ウランの採掘費用(Yen/kgHM)              |
| [NaturalUranEscalation] | 下1つ読み   | 天然ウラン採掘費用の上昇率(%/年)                |
| [UranConversion]        | 下1つ読み   | ウラン転換費用 (Yen/kgHM)                |
| [UranEnrichment]        | 下1つ読み   | ウラン濃縮費用 (Yen/kgHM)                |
| [UO2SF InterimStrage]   | 下1つ読み   | $UO_2$ 使用済燃料中間貯蔵費用 $(Yen/kgHM/F)$ |
| [MOXSF InterimStrage]   | 下1つ読み   | MOX 使用済燃料中間貯蔵費用(Yen/kgHM/         |
|                         |         | 年)                                |
| [SF PlantStrage]        | 下1つ読み   | 使用済燃料原子炉プラント内貯蔵費用(HMt)            |
| [SF Transport]          | 下1つ読み   | 使用済燃料輸送費用(Yen/kgHM)               |
| [DepU LongStrage]       | 下1つ読み   | 劣化ウランと燃焼後ウラン長期貯蔵費用                |
|                         |         | (Yen/kgHM)                        |
| [DD Disposal]           | 下1つ読み   | 地層処分費用(Yen/kgHM)                  |

表 3-4 経済性のデータベース (PlantData シート)

| データ検索文字列                   | 読み込みルール            | 説明                           |
|----------------------------|--------------------|------------------------------|
| [PlantIndex]               | 縦1列読み(空白)          | 原子炉型式毎に付ける型式タグ。              |
|                            |                    | 慣例として先頭に文字 p を付ける。           |
|                            |                    | 原子炉型式数が決定する。                 |
| [PlantLife]                | 縦1列読み(原子炉型式数)      | プラント寿命(年)                    |
| [ThermalEfficiency]        | 縦1列読み(原子炉型式数)      | 熱効率(%)                       |
| [LoadFactor]               | 縦 1 列読み (原子炉型式数) @ | 稼働率(%)                       |
|                            | 入力可能               |                              |
| [CorePower[GWe]]           | 縦1列読み(原子炉型式数)      | 原子炉一基の発電出力(GWe)。シ            |
|                            |                    | ナリオシートで指定されるため、実             |
|                            |                    | 際には用いられない。                   |
| [ADS flag]                 | 縦1列読み(原子炉型式数)      | TRUE のとき ADS であることを示         |
|                            |                    | す。そうでない場合は、空白または             |
|                            |                    | $FALSE1$ <sub>o</sub>        |
| [ConstructionCheck]        | 縦1列読み(原子炉型式数)      | Pu または MA 文字列を指定する。          |
|                            |                    | 新規に原子炉プラントを建設する際             |
|                            |                    | に、十分な量の Pu または MA の在         |
|                            |                    | 庫があるかどうかを判定する。2              |
| [ConstructionCheckCooling] | 縦1列読み(原子炉型式数)      | 在庫判定時に考慮する炉外時間 3             |
|                            |                    | を指定する(年)。                    |
| [PuMultiRecycle]           | 縦1列読み(原子炉型式数)      | MOXのリサイクル回数を指定する。            |
|                            |                    | UO <sub>2</sub> 燃料を使用するときは無効 |
|                            |                    | $(=0)$ ,                     |
|                            |                    | =0 MOX 燃料を使用しない、             |
|                            |                    | =1 UO2→MOX のワンススルー、          |
|                            |                    | =2 2回のリサイクルまで使う              |
|                            |                    | =-1 無限界リサイクル許可               |

表 3-5 原子炉型式のデータベース(PlantData シート)(1/2)

1 ADS である場合は、初装荷燃料において Pu が用いられるが、その後の新燃料では MA のみが追加さ れる。初装荷燃料時の Pu 濃度は、[ADS1stCyclePu]で指定する重量割合を上限とし、[k\_infinity]または [k\_infinity\_EOC]で指定する無限増倍率となるように決定される。

<sup>3</sup> マルチリサイクルを行う概念で、使用済燃料が再処理され新燃料となって再び装荷されるまでに必要な 時間。炉外時間が長くなると、建設時に多くの Pu 等在庫が必要になる。

 $^2$  十分な在庫がある場合は建設される。無い場合は、シナリオシートの[BackupPlant1]で指定された原子 炉プラントが建設される。例えば、Pu の不足で高速炉が建設できない場合は軽水炉を建設するなどの指 定が可能である。

| データ検索文字列              | 読み込みルール            | 説明                               |
|-----------------------|--------------------|----------------------------------|
| [BatchLength]         | 縦1列読み(原子炉型式数)      | 燃料バッチ長さ。有効運転期間(年)                |
|                       |                    | で入力する。                           |
| [BatchNumber]         | 縦1列読み(原子炉型式数)      | 燃料バッチ数                           |
| [BreadingRatio]       | 縦 1 列読み(原子炉型式数) @入 | Pu 増殖比(=核分裂性 Pu の取り出し            |
|                       | 力可能                | 冷却後の量/核分裂性 Pu の装荷                |
|                       |                    | 量 $)^{4}$ 。                      |
| [BLKFlux]             | 縦1列読み(原子炉型式数)      | ブランケット中性子束(1/cm <sup>2</sup> /s) |
| [BLKPowerRatio]       | 縦1列読み(原子炉型式数)      | ブランケット出力割合(-)5                   |
| [BreadingCoolingTerm] | 縦1列読み(原子炉型式数)      | 増殖比を計算する際に考慮する冷                  |
|                       |                    | 却期間(年) [BR Cooling]が True        |
|                       |                    | の時のみ有効(表 3-16参照)                 |
| [MS reprocess]        | 縦1列読み(原子炉型式数)      | 溶融塩炉(MSFR)のとき直ちに再処               |
|                       |                    | 理されるが、そのとき適用される再処                |
|                       |                    | 理プラントの名前。それ以外のとき空                |
|                       |                    | 白または FALSE                       |
| [FuelFabrication]     | 縦1列読み(原子炉型式数)      | 燃料製造費 (Yen/kgHM)                 |
| [BlanketFabrication]  | 縦1列読み(原子炉型式数)      | ブランケット製造費 (Yen/kgHM)             |
| [Capital0]            | 縦1列読み(原子炉型式数)      | 資本費(割引率0%の場合)                    |
| [Capital1]            | 縦1列読み(原子炉型式数)      | 資本費(割引率1%の場合)                    |
| [Capital2]            | 縦1列読み(原子炉型式数)      | 資本費(割引率 2%の場合)                   |
| [Capital3]            | 縦1列読み(原子炉型式数)      | 資本費(割引率3%の場合)                    |
| [Capital4]            | 縦1列読み(原子炉型式数)      | 資本費(割引率4%の場合)                    |
| [OM]                  | 縦1列読み(原子炉型式数)      | メンテナンス費 (Yen/kWe/year)           |
| [Decommission]        | 縦1列読み(原子炉型式数)      | 廃炉費用 (Yen/kWe)                   |

表 3-5 原子炉型式のデータベース(PlantData シート)(2/2)

<sup>4</sup> 指定した増殖比になるようにブランケット重量がコード内で決定される。ブランケット中性子束はブランケ ット重量に依らないと近似されている。

<sup>5</sup> ブランケット重量に依らず、燃焼計算において一定割合の出力が炉心部から差し引かれる。

| データ検索文字列            | 読み込みルール     | 説明                             |
|---------------------|-------------|--------------------------------|
| [FuelIndex]         | 縦1列読み(空白)   | 燃料型式毎に付ける型式タグ。慣例として先頭に         |
|                     |             | 文字 fを付ける。燃料型式数が決定する。           |
| [XsecIndex]         | 縦 1 列読み(燃料型 | 断面積タグを指定する。慣例として先頭に文字          |
|                     | 式数)         | X をつける。 (表 3-8 参照)             |
| [ChainIndex]        | 縦 1 列読み(燃料型 | 崩壊系列タグを指定する。タグ文字列の後に           |
|                     | 式数)         | " NG chain" 等の 8 つの文字列を付加したタグ  |
|                     |             | を持つデータが存在しなければならない。(表          |
|                     |             | 3-7 参照)                        |
| [k infinity]        | 縦 1 列読み(燃料型 | 初期無限増倍率                        |
|                     | 式数)         |                                |
| [k infinity EOC]    | 縦 1 列読み(燃料型 | 燃焼後の無限増倍率 <sup>6</sup>         |
|                     | 式数)         |                                |
| [PowerDensity]      | 縦 1 列読み(燃料型 | 正値のとき出力密度(MW/t)。負値のとき燃料中       |
|                     | 式数)         | の中性子束(n/cm <sup>2</sup> /sec)。 |
| [PuMaxContent]      | 縦 1 列読み(燃料型 | Puの最大含有量(重量割合)                 |
|                     | 式数)         |                                |
| [MAMaxContent]      | 縦 1 列読み(燃料型 | MAの最大含有量(重量割合)                 |
|                     | 式数)         |                                |
| [ADS1stCyclePu]     | 縦 1 列読み(燃料型 | ADS 第一サイクルの Pu 最大含有量(重量割合)     |
|                     | 式数)         |                                |
| [WeightPerAssembly] | 縦 1 列読み(燃料型 | 1 集合体当たりの HM 重量(tHM/ass)。直接処分  |
|                     | 式数)         | の場合に用いる。                       |

表 3-6 燃料型式のデータベース(PlantData シート)

<sup>6</sup> NMB4.0 で計算される全ての核種から算出される燃焼後の無限増倍率。この値から初期の燃料組成が 決定される。

| データ検索文字列                   | 読み込みルール    | 説明                           |
|----------------------------|------------|------------------------------|
| 崩壊系列タグ NG chain            | 2 次元行列読み(核 | 中性子反応(n,γ)により起こる核変換の分岐率を     |
|                            | 種数×核種数)    | 入力する表。対角線上のセルの値は-1 で無くなる     |
|                            |            | ことを示し、その列の対角線上にないセルが行き       |
|                            |            | 先の核種で数値が分岐率を示す。Am-241 の中     |
|                            |            | 性子反応(n,γ)により起こる核変換の分岐率に注     |
|                            |            | 意                            |
| 壊<br>系<br>列<br>タ<br>崩<br>ゲ | 2 次元行列読み(核 | 中性子反応(n,2n)により起こる核変換の分岐率を    |
| N2N chain                  | 種数×核種数)    | 入力する表。Cm-242 の中性子反応(n,2n)により |
|                            |            | 起こる核変換の分岐率に注意                |
| 列<br>壊<br>系<br>タ<br>ゲ<br>崩 | 2 次元行列読み(核 | 中性子反応(n,y)により励起された同位体が発生     |
| NGEx chain                 | 種数×核種数)    | する核変換の分岐率を入力する表              |
| 壊系<br>列<br>タ<br>ゲ<br>崩     | 2 次元行列読み(核 | 中性子反応(n,2n)により励起された同位体が発     |
| N2NEx chain                | 種数×核種数)    | 生する核変換の分岐率を入力する表             |
| 壊<br>系<br>列<br>タ<br>ゲ<br>崩 | 2 次元行列読み(核 | 中性子核分裂反応により核分裂当たりに発生す        |
| NFiss chain                | 種数×核種数)    | る FP(核分裂生成物)核種の核分裂収率。対角      |
|                            |            | 線上のセルの数値が-1 で無くなることを示し、表     |
|                            |            | の下の方にある FP 核種の行の数値が核分裂収      |
|                            |            | 率を表す。                        |
| 崩<br>壊<br>系<br>列<br>タ<br>ゲ | 2 次元行列読み(核 | 中性子反応(n,3n)により起こる核変換の分岐率を    |
| N3N chain                  | 種数×核種数)    | 入力する表                        |
| 崩<br>壊<br>列<br>ゲ<br>系<br>タ | 2 次元行列読み(核 | 中性子反応(n,α)により起こる核変換の分岐率を     |
| NAlpha_chain               | 種数×核種数)    | 入力する表                        |
| 崩壊系列タグ NP chain            | 2 次元行列読み(核 | 中性子反応(n,p)により起こる核変換の分岐率を     |
|                            | 種数×核種数)    | 入力する表                        |

表 3-7 崩壊系列のデータベース(PlantData シート)

| データ検索文字列       | 読み込みルール      | 説明                               |
|----------------|--------------|----------------------------------|
| 断面積タグ NF       | 縦1列読み(核種数)   | 各同位体のνσ <sub>f</sub> 1 群断面積      |
| 断面積タグ F        | 縦1列読み(核種数)   | 各同位体のσ <sub>f</sub> 1 群断面積       |
| 断面積タグ_A        | 縦1列読み(核種数)   | 各同位体のσ <sub>c</sub> 1 群断面積       |
| 断面積タグ N2N      | 縦1列読み(核種数)   | 各同位体の $\sigma_{n,2n}$ 1 群断面積     |
| 断面積タグ AEx      | 縦1列読み(核種数)   | 各同位体のσ <sub>c</sub> Ex 1 群断面積    |
| 断面積タグ N2NEx    | 縦 1 列読み(核種数) | 各同位体の $\sigma_{n.2n}$ Ex 1 群断面積  |
| 断面積タグ N3N      | 縦1列読み(核種数)   | 各同位体の $\sigma_{n,3n}$ 1群断面積      |
| 断面積タグ_NAlpha   | 縦1列読み(核種数)   | 各同位体の $\sigma_{n,\alpha}$ 1 群断面積 |
| 断面積タグ NP       | 縦1列読み(核種数)   | 各同位体の $\sigma_{n,p}$ 1 群断面積      |
| 断面積タグ NF BD    | 2次元行列読み(空白)  | 燃焼度依存のνσ <sub>f</sub> 1 群断面積     |
|                |              | 読み込んだ行列の 1 行目は、燃焼度(GWd/t)        |
|                |              | であり、2行目以降は燃焼度ごとの断面積。1列           |
|                |              | 目に核種名を記載する。記載されていない核種            |
|                |              | については燃焼度依存のない断面積が用いら             |
|                |              | れる。                              |
| 断面積タグ_F_BD     | 2次元行列読み(空白)  | 燃焼度依存のσ <sub>f</sub> 1群断面積       |
| 断面積タグ A BD     | 2次元行列読み(空白)  | 燃焼度依存のσ <sub>c</sub> 1 群断面積      |
| 断面積タグ N2N BD   | 2次元行列読み(空白)  | 燃焼度依存の $\sigma_{n.2n}$ 1 群断面積    |
| 断面積タグ AEx BD   | 2次元行列読み(空白)  | 燃焼度依存のσ <sub>c</sub> Ex 1 群断面積   |
| 断面積タグ_N2NEx BD | 2次元行列読み(空白)  | 燃焼度依存の $\sigma_{n.2n}$ Ex 1 群断面積 |

表 3-8 微視的断面積のデータベース(PlantData シート)

## 3.7. 再処理施設のデータベース

CycleData シートには、表 3-9 と表 3-10 に示す再処理に係るデータベースが格納されている。

| データ検索文字列                         | 読み込みルール      | 説明                          |
|----------------------------------|--------------|-----------------------------|
| [RecycleIndex]                   | 縦1列読み (空白)   | 再処理プラント型式毎に付ける型式タグ。慣        |
|                                  |              | 例として先頭に文字rを付ける。再処理型式        |
|                                  |              | 数が決まる。                      |
| [CoolingTerm]                    | 縦1列読み (再処理型  | 冷却期間 (年)                    |
|                                  | 式数)          |                             |
| [ReprocessingPeriod]             | 縦1列読み (再処理型  | 再処理に要する期間(年)                |
|                                  | 式数)          |                             |
| [MOXSFMultiRecycle]              | 縦1列読み (再処理型  | MOX 燃料を再処理する回数。             |
|                                  | 式数)          | 0: MOX 燃料をリサイクルしない          |
|                                  |              | 1: ワンスルー燃料までリサイクルする         |
|                                  |              | 2:2回燃焼燃料までをリサイクルする          |
|                                  |              | .                           |
|                                  |              | -1: 無限回リサイクル許可              |
| [WasteProductionPeriod]          | 縦1列読み (再処理型  | 廃棄物製作に要する期間(年)              |
|                                  | 式数)          |                             |
| [DistributionRatioWaste]         | 縦 1 列読み(再処理型 | 再処理における廃棄物への再処理分配タグ。こ       |
|                                  | 式数)          | こで指定した文字列の先頭に文字列"R "を付      |
|                                  |              | 加したタグを持つ表が CycleData シートになけ |
|                                  |              | ればならない。 (表 3-10 参照)         |
| [DistributionRatio1]             | 縦 1 列読み(再処理型 | 再処理における 1 番目の製品の再処理分配タ      |
|                                  | 式数)          | グ。ここで指定した文字列の先頭に文字列"R "     |
|                                  |              | を付加したタグを持つ表が CycleData シートに |
|                                  |              | なければならない。 (表 3-10 参照)       |
| [DistributionRatio2]<br>$\cdots$ |              | 最大5回繰り返す。                   |
| [DistributionRatio5]             |              |                             |
| [ReprocessCost]                  | 縦 1 列読み(再処理型 | 再処理費用(Yen/kgHM)             |
|                                  | 式数)          |                             |
| [ReprocessWasteCost]             | 縦 1 列読み(再処理型 | 再処理で発生する TRU 廃棄物処理費用        |
|                                  | 式数)          | (Yen/kgHM)                  |

表 3-9 再処理型式のデータベース (CycleData シート)

| データ検索文字列 | 読み込みルール | 説明                                              |
|----------|---------|-------------------------------------------------|
| R XXX    |         | 縦 1 列読み(分配元   XXX の分配比。 XXX は、                  |
|          | 素数)     | [DistributionRatioWaste], [DistributionRatio1]な |
|          |         | どで指定した文字列                                       |

表 3-10 再処理分配比のデータベース(CycleData シート)

3.8. 廃棄物管理のデータベース

WasteData シートには、表 3-11~表 3-15 に示す放射性廃棄物の固化方式、地層処分方式等のデー タベースが格納されている。

| データ検索文字列                    | 読み込みルール    | 説明                                  |
|-----------------------------|------------|-------------------------------------|
| [StabilizationIndex]        | 縦1列読み(空白)  | 廃棄物固化型式の型式タグ。慣例として                  |
|                             |            | 先頭に文字 st を付ける。廃棄物固化型式               |
|                             |            | 数が決まる。                              |
| [ChemicalForm]              | 縦 1 列読み(廃棄 | 廃棄物形態のタグ。廃棄物が金属の場合                  |
|                             | 物固化型式数)    | は Element、酸化物の場合は Oxide を入          |
|                             |            | れる。                                 |
| [MaxWeightRatioInWasteForm] | 縦 1 列読み(廃棄 | 廃棄体の廃棄物成分割合(%)                      |
|                             | 物固化型式数)    | 直接処分の場合は不要。                         |
| [MaxDecayHeatInWasteForm]   | 縦 1 列読み(廃棄 | 固化時の廃棄体の最大発熱密度(W/m <sup>3</sup> )   |
|                             | 物固化型式数)    |                                     |
| [MaxDecayHeatInDisposal]    | 縦 1 列読み(廃棄 | 処分時の廃棄体の最大発熱密度(W/m <sup>3</sup> )   |
|                             | 物固化型式数)    |                                     |
| [VolumeOfSingleWaste]       | 縦 1 列読み(廃棄 | 廃棄体 1 体あたりの体積(m <sup>3</sup> /unit) |
|                             | 物固化型式数)    |                                     |
| [DensityOfWasteForm]        | 縦 1 列読み(廃棄 | 廃棄体密度 $(ton/m^3)$                   |
|                             | 物固化型式数)    |                                     |
| [CostOfSingleWaste]         | 縦 1 列読み(廃棄 | 廃棄体1本を製造する費用(Yen/unit)              |
|                             | 物固化型式数)    |                                     |
| [MaxMoRatioInWasteForm]     | 縦 1 列読み(廃棄 | 廃棄体の最大 Mo 酸化物充填割合(%)                |
|                             | 物固化型式数)    |                                     |
| [MaxPGMRatioInWasteForm]    | 縦 1 列読み(廃棄 | 廃棄体の最大 PGM (Ru+Rd+Pd)酸化             |
|                             | 物固化型式数)    | 物充填割合(%)                            |
| [WasteOutput]               | 縦 1 列読み(廃棄 | TRUE の場合、廃棄体の計算結果を出力                |
|                             | 物固化型式数)    | する。                                 |

表 3-11 廃棄物固化型式のデータベース (WasteData シート)

| データ検索文字列                | 読み込みルール   | 説明                         |
|-------------------------|-----------|----------------------------|
| [DisposalConceptIndex]  | 縦1列読み(空白) | 処分場定置型式グループの型式タグ。慣例とし      |
|                         |           | て先頭に文字 dpc を付ける。付録 B に示すよう |
|                         |           | に、処分場での温度制限を設けて成立する定置      |
|                         |           | 方法を探索するときに用いる。             |
| [DisposalConceptMember] | 右1行読み(空白) | 処分場定置型式グループを構成する処分場定       |
|                         |           | 置型式タグを指定する。緩衝材温度計算時に左      |
|                         |           | の型式タグから計算を行い、緩衝材最高温度以      |
|                         |           | 下になる処分場定置型式を決定する。          |
|                         |           | (表 3-15 参照)                |

表 3-12 処分場定置型式のグループ (WasteData シート)

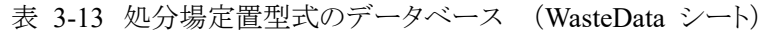

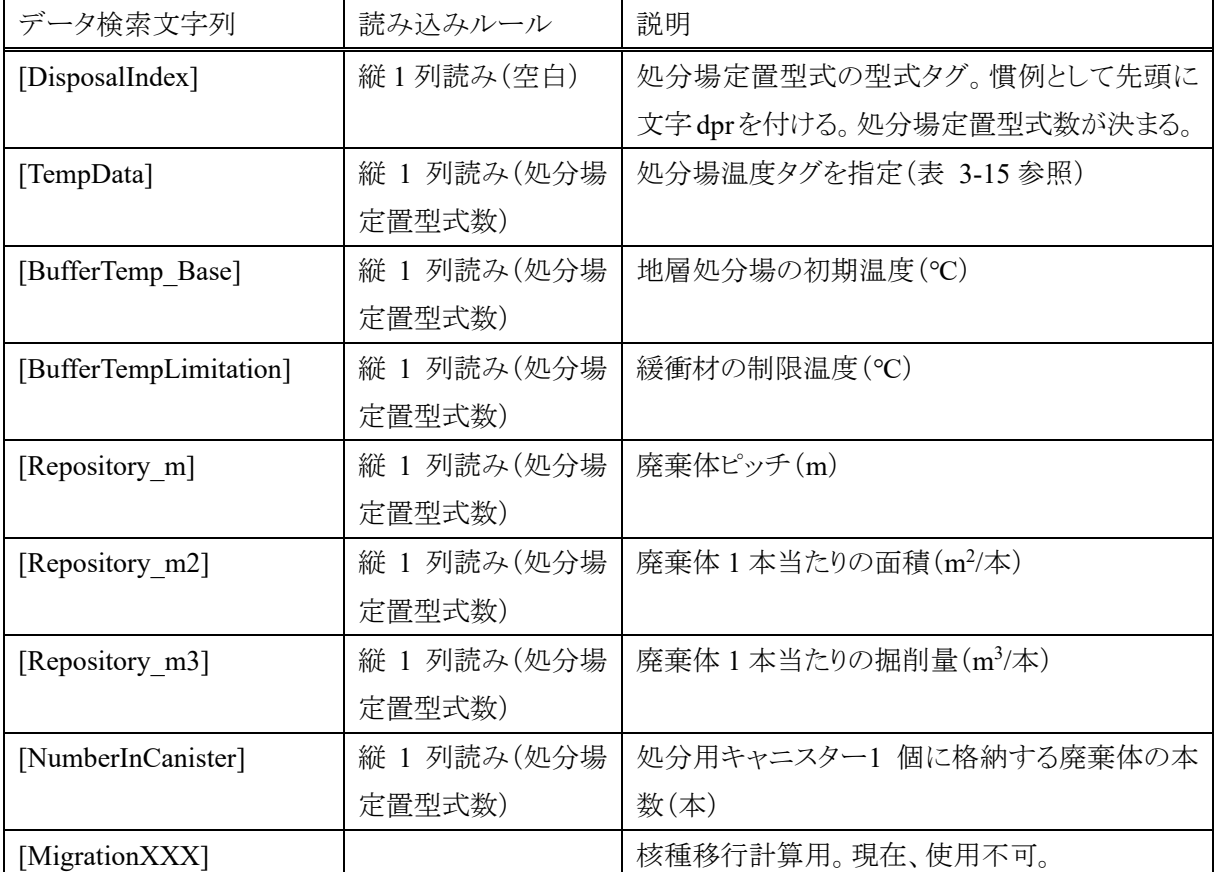

| データ検索文字列 | - 読み込みルール | 説明                                               |
|----------|-----------|--------------------------------------------------|
| wr XXX   |           | 縦 1 列読み(分配元 XXX の分配。XXX は、[WMDistributionRatio1] |
|          | 素数)       | などで指定した文字列                                       |

表 3-14 廃棄物分配比のデータベース (WasteData シート)

表 3-15 処分場温度変化のデータベース (WasteData シート)

| データ検索文字列          | 読み込みルール    | 説明                           |
|-------------------|------------|------------------------------|
| [BufferTemp Time] | 横1行読み      | 温度計算の時間点を指定する。時間点数が決ま        |
|                   |            | $\mathcal{Z}^{\circ}$        |
| tdXXX             | 2 次元行列読み(発 | 発熱同位体の時間経過に対する単位発熱量当         |
|                   | 熱同位体数×時間点  | たりの温度データ(℃/(W/unit))。XXX は、  |
|                   | 数)         | [WMDisposal1]などで指定した文字列。発熱同位 |
|                   |            | 体は固定。                        |

3.9. 計算パラメータ、物質定義、原子炉プラント定義などのデータベース

PredifineData シートには、表 3-16~表 3-23 に示すシナリオ計算に必要なパラメータや物質、各プラン トの定義等のデータベースが格納されている。

| データ検索文字列            | 読み込みルール | 推奨値          | 説明                            |
|---------------------|---------|--------------|-------------------------------|
| [UseDLL]            | 右1つ読み   | <b>TRUE</b>  | 高速化のために DLL ライブラリを使用する。       |
| [BurnupStep]        | 右1つ読み   | 100          | 燃焼計算を実施する際のタイムステップ(時          |
|                     |         |              | 間)                            |
| [BurnupMatrixUpdate | 右1つ読み   | $\mathbf{1}$ | 燃焼行列を更新する燃焼度間隔(GWd/t)。        |
| Step]               |         |              | 1GWd/t 以上。                    |
| [MaxExpansion]      | 右1つ読み   | $\mathbf{1}$ | 燃焼計算における近似条件。OEMは1or2、        |
|                     |         |              | 行列指数法は次数を入力。現在は1しか実装          |
|                     |         |              | されていない。                       |
| [CalculationOnlyHM] | 右1つ読み   | <b>FALSE</b> | 高速化のために、アクチノイド核種のみ計算          |
| [OEM/MEM]           | 右1つ読み   | 2            | 燃焼計算手法を選択。1: Normal OEM、2:    |
|                     |         |              | Transposed OEM、その他:行列指数法      |
|                     |         |              | (MEM)                         |
| [TimeStep]          | 右1つ読み   | 0.01         | 燃料交換、原子炉建設などの計算時のタイム          |
|                     |         |              | ステップ(年)                       |
| [BunchFuel]         | 右1つ読み   | <b>TRUE</b>  | 同じ炉心・燃焼度の燃料はまとめる。FALSE        |
|                     |         |              | にした場合、燃料数が膨大になる恐れがある。         |
| [BunchFuelRange]    | 右1つ読み   | 0.5          | [BunchFuel]が TRUE の場合に燃料をまとめる |
|                     |         |              | 範囲。単位:バッチ?。                   |
| [NMaxFuel]          | 右1つ読み   | 500          | 燃料ベクトル最大数の初期設定 8。             |
| [NMaxWaste]         | 右1つ読み   | 100          | 廃棄物ベクトルの最大数の初期設定。             |
| [Kinf EOC]          | 右1つ読み   | <b>FALSE</b> | 燃料組成をサイクル末期の無限増倍率により          |
|                     |         |              | 決めることを許可する。                   |
| [KinfEPS UO2]       | 右1つ読み   | 1.00E-05     | ウラン燃料に対する無限増倍率の収束精度。          |
| [KinfEPS MOX]       | 右1つ読み   | 1.00E-04     | プルサーマル以外の MOX 燃料に対する無限        |
|                     |         |              | 増倍率の収束精度。                     |
| [PuThermalEPS]      | 右1つ読み   | 5.00E-04     | プルサーマル MOX 割合決定の収束精度。         |

表 3-16 計算パラメータ(PredefineData シート)(1/4)

<sup>7</sup> 同じ炉心・燃焼度の燃料をまとめる際に許容する燃料バッチの差異。0.5 の場合、全ての燃料がまとめ られる。

<sup>8</sup> 計算の途中で不足した場合、コード内で自動的に拡張される。

| データ検索文字列             | 読み込みルール | 推奨値          | 説明                               |
|----------------------|---------|--------------|----------------------------------|
| [ADS SimpleCalculat  | 右1つ読み   | <b>FALSE</b> | ADS 燃焼部分を簡易化する。                  |
| ion]                 |         |              |                                  |
| [MaxPuRatio]         | 右1つ読み   | 0.5          | MOX 燃料 Pu 割合の最大値。計算でこれ以          |
|                      |         |              | 上になった場合警告を出し、計算は続行され             |
|                      |         |              | $\mathcal{Z}_{\circ}$            |
| [PU238fissile]       | 右1つ読み   | <b>FALSE</b> | 増殖比の計算で Pu-238 を核分裂核種とする。        |
| [BR Cooling]         | 右1つ読み   | <b>FALSE</b> | 使用済燃料冷却時点で増殖比(BR)を計算す            |
|                      |         |              | る。([BreadingCoolingTerm]を有効にする。) |
| [Spare PuFissile]    | 右1つ読み   | 0.5          | 原子炉建設の可否を判断するために、Pu 在            |
|                      |         |              | 庫を数えるときに、核分裂性 Pu 割合が数値以          |
|                      |         |              | 上のものだけをカウントする。質の悪い Pu を排         |
|                      |         |              | 除できる。                            |
| [CorrelateBlanketFP] | 右1つ読み   | <b>TRUE</b>  | ブランケット部の中性子束は増殖比から決めら            |
|                      |         |              | れるが、それとブランケット部の出力はあまり一           |
|                      |         |              | 致しない。FP 量(廃棄物)への影響が大きいの          |
|                      |         |              | で、FP 量だけを出力割合に揃える。 (従ってブ         |
|                      |         |              | ランケット部のアクチノイドの減少とFPの増加           |
|                      |         |              | が一致しない。)                         |
| [AutoClose]          | 右1つ読み   | $\mathbf{0}$ | MA 在庫が不足した時の ADS の廃炉を制御          |
|                      |         |              | する。                              |
|                      |         |              | -1: 特に制御しない。燃料不足により、解析を          |
|                      |         |              | 終了する。                            |
|                      |         |              | 0: MA 在庫が不足した場合、ADS を1基廃止        |
|                      |         |              | する。                              |
|                      |         |              | 1: MA 在庫がゼロになった場合、ADS を一基        |
|                      |         |              | 廃止する。                            |
| [RecycleFuelOrderN]  | 右1つ読み   | $\mathbf{1}$ | 再処理の順番を指定する際に、全体を分割す             |
|                      |         |              | る数を指定する。                         |
| [ThSearchOrderN]     | 右1つ読み   | $\mathbf{1}$ | Th 在庫の検索順を指定する際に、全体を分            |
|                      |         |              | 割する数を指定する。                       |
| [USearchOrderN]      | 右1つ読み   | 1            | U 在庫の検索順を指定する際に、全体を分割            |
|                      |         |              | する数を指定する。                        |

表 3-16 計算パラメータ(PredefineData シート)(2/4)

<sup>9</sup> 燃焼計算を実施せず、アクチノイド量を燃焼度に応じて単に減少させる。

| データ検索文字列                | 読み込みルール                | 推奨値          | 説明                         |
|-------------------------|------------------------|--------------|----------------------------|
| [PuSearchOrderN]        | 右1つ読み                  | 1            | Pu 在庫の検索順を指定する際に、          |
|                         |                        |              | 全体を分割する数を指定する。             |
| [MASearchOrderN]        | 右1つ読み                  | $\mathbf{1}$ | MA 在庫の検索順を指定する際に、          |
|                         |                        |              | 全体を分割する数を指定する。             |
| [RecycleFuelOrder]      | 右1行読み                  | 1            | 1=古い燃料から再処理。-1=若い燃         |
|                         | ([RecycleFuelOrderN]個) |              | 料から再処理。分割数 N 個分設定          |
| [ThSearchOrder]         | 右1行読み                  | 1            | 1=古い在庫から処理。-1=若い在庫         |
|                         | ([ThSearchOrderN]個)    |              | から処理。分割数 N 個分設定            |
| [USearchOrder]          | 右1行読み                  | 1            | 1=古い在庫から処理。-1=若い在庫         |
|                         | ([USearchOrderN]個)     |              | から処理。分割数 N 個分設定            |
| [PuSearchOrder]         | 右1行読み                  | 1            | 1=古い在庫から処理。-1=若い在庫         |
|                         | ([PuSearchOrderN]個)    |              | から処理。分割数 N 個分設定            |
| [MASearchOrder]         | 右1行読み                  | $\mathbf{1}$ | 1=古い在庫から処理。-1=若い在庫         |
|                         | ([MASearchOrderN]個)    |              | から処理。分割数 N 個分設定            |
| [LoadSearchDelta]       | 右1つ読み                  | 0.05         | 原子炉プラントに複数の燃料が含ま           |
|                         |                        |              | れており、MOX 燃料のように、Pu 在       |
|                         |                        |              | 庫によってその割合が変動する場            |
|                         |                        |              | 合、指定したの割合(表 3-21           |
|                         |                        |              | [MaxLoad1]参照)からここで指定割      |
|                         |                        |              | 合分減少させて最大となる割合を検           |
|                         |                        |              | 索する。                       |
| [ADS 1stFuelCheck]      | 右1つ読み                  | 0.85         | MA 燃料の製造において、MA 原料         |
|                         |                        |              | 中の MA が 85%以上の場合、Pu 原      |
|                         |                        |              | 料をk∞を満たすように混合する 10。        |
| [SimultaniousReprocess] | 右1つ読み                  | <b>TRUE</b>  | 高速炉の燃料とブランケットのよう           |
|                         |                        |              | に、同一炉心の燃料を同時に再処            |
|                         |                        |              | 理する。ただし、再処理対象(表            |
|                         |                        |              | 3-22 [RepSpentFuel1]参照)の指定 |
|                         |                        |              | で両者がグループ化(表 3-17参照)        |
|                         |                        |              | されている必要がある。                |
| [WasteMADecay           | 右1つ読み                  | <b>FALSE</b> | 廃棄体サマリーを作る時に、廃棄体           |
| Calculation]            |                        |              | 中の核種崩壊を考慮する。               |

表 3-16 計算パラメータ(PredefineData シート)(3/4)

<sup>10</sup> 第一サイクルの ADS においては、MA のみであると臨界性が不十分となるので Pu を加える。第二サ イクル以降では、アクチノイドに占める MA 割合が 60~70%となり、臨界性が確保できる。

| データ検索文字列                | 読み込みルール | 推奨値          | 説明                       |
|-------------------------|---------|--------------|--------------------------|
| [XsecBU]                | 右1つ読み   | <b>TRUE</b>  | 中性子反応ミクロ断面積の燃焼度依存を考      |
|                         |         |              | 慮する。FALSE の場合、燃焼度依存の断    |
|                         |         |              | 面積データがあっても燃焼度依存性を考慮      |
|                         |         |              | しない。                     |
| [ReadRestartData]       | 右1つ読み   | <b>FALSE</b> | 計算を始める前にリスタートデータを読み      |
|                         |         |              | 込む。(現在は使用不可)             |
| [ReadWB]                | 右1つ読み   | restart.xlsx | リスタートデータがある Excel ファイルの名 |
|                         |         |              | 前(現在は使用不可)               |
| [ReadSh]                | 右1つ読み   | restart      | リスタートデータがある Excel ファイルのシ |
|                         |         |              | ート名(現在は使用不可)             |
| [WriteRestartData]      | 右1つ読み   | <b>FALSE</b> | 計算終了時にリスタートデータを出力する      |
|                         |         |              | (現在は使用不可)                |
| [WriteWB]               | 右1つ読み   | restart.xlsx | リスタートデータを出力する Excel ファイル |
|                         |         |              | の名前(現在は使用不可)             |
| [WriteSh]               | 右1つ読み   | restart      | リスタートデータを出力する Excel ファイル |
|                         |         |              | のシート名(現在は使用不可)           |
| [WriteActiveOnly]       | 右1つ読み   | <b>TRUE</b>  | リスタートデータを出力する際に、リスタート    |
|                         |         |              | の時間点で存在する燃料のみ出力する。       |
|                         |         |              | (現在は使用不可)                |
| [WriteBindRawMaterial]  | 右1つ読み   | <b>TRUE</b>  | リスタートデータを出力する際に、Raw特性    |
|                         |         |              | を持つ物質を1つにまとめて出力する。       |
|                         |         |              | (現在は使用不可)                |
| [WriteWaste]            | 右1つ読み   | <b>FALSE</b> | リスタートデータに廃棄物データを出力す      |
|                         |         |              | る。(現在は使用不可)              |
| [PrintWasteSFgenerated] | 右1つ読み   | <b>FALSE</b> | 廃棄物の起源である使用済燃料が発生し       |
|                         |         |              | た時に廃棄物の発生量と処分面積を加算       |
|                         |         |              | する。廃棄物を長期間保管する条件等、計      |
|                         |         |              | 算期間が長くなる場合に使用する。         |

表 3-16 計算パラメータ(PredefineData シート)(4/4)

| データ検索文字列           | 読み込みルール       | 説明                              |
|--------------------|---------------|---------------------------------|
| [MaterialIndex]    | 縦1列読み(空白)     | 物質毎に付ける物質タグ。物質タグ数が決まる。          |
| [MaterialOutput]   | 縦1列読み(物質タグ    | 年度ごとの出力(表 5-2 参照)の内、[prtHM[t]]~ |
|                    | 数)            | [prtMA[t]]について、TRUE の場合出力する。    |
| [MaterialProperty] | 縦 1 列読み (物質タグ | 物質の特性を指定する。燃料の原材料は Raw、         |
|                    | 数)            | 新燃料は Fuel、使用済燃料は SpentFue1 であり、 |
|                    |               | これら以外の文字列は使用できない。               |
| [GroupIndex]       | 縦1列読み(空白)     | 物質グループ毎に付ける物質グループタグ。慣           |
|                    |               | 例として先頭に文字 g を付ける。物質グループタ        |
|                    |               | グ数が決まる。                         |
| [GroupOutput]      | 縦 1 列読み(物質グ   | 年度ごとの出力(表 5-2 参照)の内、[prtHM[t]]~ |
|                    | ループタグ数)       | [prtMA[t]]について、TRUE の場合出力する。物   |
|                    |               | 質グループと重複出力になるので、通常は             |
|                    |               | <b>FALSE</b>                    |
| [GroupProperty]    | 縦 1 列読み(物質グ   | 物質グループの特性 Raw、Fuel、または、         |
|                    | ループタグ数)       | SpentFuel を指定する。                |
| [GroupMember]      | 右1行読み(空白)     | 物質グループを構成する物質タグを指定する。           |

表 3-17 物質および物質グループ (PredefineData シート)

表 3-18 採掘プラント (PredefineData シート)

| データ検索文字列            | 読み込みルール    | 説明                       |
|---------------------|------------|--------------------------|
| [MiningIndex]       | 縦1列読み(空白)  | 採掘のプラント毎に付けるプラントタグ。慣例とし  |
|                     |            | て先頭に文字列 mn を付ける。採掘プラント数が |
|                     |            | 決まる。                     |
| [MinedU]            | 縦1列読み(採掘プラ | 採掘される物質のタグ               |
|                     | ント数)       |                          |
| [NaturalEnrichment] | 縦1列読み(採掘プラ | 採掘されたときの U-235 濃縮度       |
|                     | ント数)       |                          |

| データ検索文字列          | 読み込みルール    | 説明                       |
|-------------------|------------|--------------------------|
| [EnrichmentIndex] | 縦1列読み(空白)  | 濃縮プラント毎に付けるプラントタグ。慣例として  |
|                   |            | 先頭に文字列'e'を付ける。濃縮プラント数が決ま |
|                   |            | る。                       |
| [RawU]            | 縦1列読み(濃縮プラ | ウラン原材料の物質タグを指定する。        |
|                   | ント数)       |                          |
| [RawUMining]      | 縦1列読み(濃縮プラ | ウラン原材料の採掘プラントタグを指定する。    |
|                   | ント数)       |                          |
| [EnrichedU]       | 縦1列読み(濃縮プラ | 濃縮された物質の物質タグを指定する。       |
|                   | ント数)       |                          |
| [DepletedU]       | 縦1列読み(濃縮プラ | 濃縮された後の残りの物質タグを指定する。     |
|                   | ント数)       |                          |
| [TailEnrichment]  | 縦1列読み(濃縮プラ | 濃縮された後の残りのウランの濃縮度(%)     |
|                   | ント数)       |                          |

表 3-19 濃縮プラント(PredefineData シート)

表 3-20 燃料製造プラント(PredefineData シート)

| データ検索文字列                 | 読み込みルール     | 説明                      |
|--------------------------|-------------|-------------------------|
| [FabricationIndex]       | 縦1列読み(空白)   | 燃料製造プラント毎に付けるプラントタグ。慣   |
|                          |             | 例として先頭に文字列'm'を付ける。燃料製造  |
|                          |             | プラント数が決まる。              |
| [FabricationPeriod]      | 縦1列読み(燃料製造プ | 燃料製造にかかる期間(年)           |
|                          | ラント数)       |                         |
| [EnrichmentPlant]        | 縦1列読み(燃料製造プ | 濃縮ウランプラントのタグを指定         |
|                          | ラント数)       |                         |
| [FabricationRawTh]       | 縦1列読み(燃料製造プ | 原料トリウムの物質タグまたは物質グループタ   |
|                          | ラント数)       | グを指定する。                 |
| [FabricationRawU]        | 縦1列読み(燃料製造プ | 原料ウランの物質タグまたは物質グループタ    |
|                          | ラント数)       | グを指定する。                 |
| [FabricationRawPu]       | 縦1列読み(燃料製造プ | 原料 Pu の物質タグまたは物質グループタグを |
|                          | ラント数)       | 指定する。                   |
| [FabricationRawMA]       | 縦1列読み(燃料製造プ | 原料 MA の物質タグまたは物質グループタグ  |
|                          | ラント数)       | を指定する。                  |
| [FabricationPuSpare con  | 縦1列読み(燃料製造プ | 新規原子炉建設の際に在庫として余分に確     |
| struction]               | ラント数) @入力可能 | 保する Pu の量(t)を示す。        |
| [FabricationPuSpare fuel | 縦1列読み(燃料製造プ | 燃料交換の際に在庫として余分に確保するPu   |
| change]                  | ラント数) @入力可能 | の量(t)を示す。               |
| [FabricationMASpare_co   | 縦1列読み(燃料製造プ | 新規原子炉建設の際に在庫として余分に確     |
| nstruction]              | ラント数) @入力可能 | 保する MA の量(t)を示す。        |
| [FabricationMASpare fu   | 縦1列読み(燃料製造プ | 燃料交換の際に在庫として余分に確保する     |
| elchange]                | ラント数) @入力可能 | MAの量(t)を示す。             |

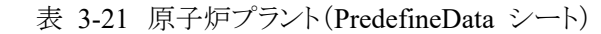

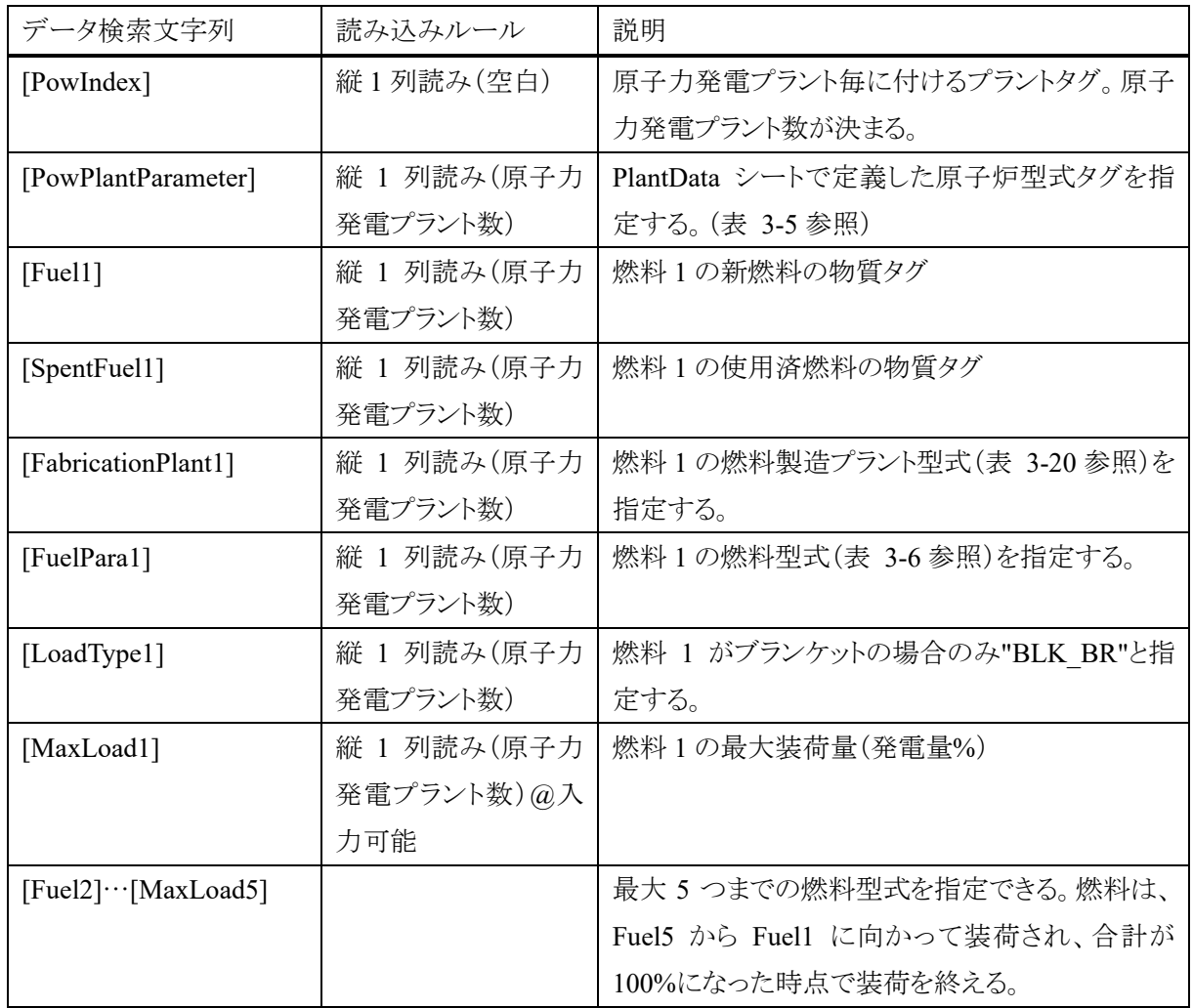

表 3-22 再処理プラント(PredefineData シート)

| データ検索文字列                    | 読み込みルール      | 説明                                   |
|-----------------------------|--------------|--------------------------------------|
| [RepIndex]                  | 縦1列読み(空白)    | 再処理プラント毎に付けるプラントタグ。再処理               |
|                             |              | プラント数が決まる。                           |
| [RepParameter]              | 縦 1 列読み (再処理 | 再処理型式タグ(表 3-9参照)を指定する。               |
|                             | プラント数)       |                                      |
| [RepSpentFuel1]             | 縦 1 列読み(再処理  | 再処理対象となる使用済燃料1の物質タグ                  |
|                             | プラント数)       |                                      |
| [MaxRep1]                   | 縦 1 列読み(再処理  | 使用済燃料1の最大再処理量(%)                     |
|                             | プラント数)       |                                      |
| [CoolingTerm1]              | 縦 1 列読み (再処理 | 使用済燃料1の取り出し後冷却期間(年)                  |
|                             | プラント数)       |                                      |
| [RepSpentFuel2]<br>$\ldots$ | 縦 1 列読み (再処理 | 最大4つまでの使用済燃料型式を指定できる。                |
| [CoolingTerm4]              | プラント数)       | RepSpentFuel4 から RepSpentFuel1 に向かって |
|                             |              | 再処理され、再処理量が年間再処理容量の                  |
|                             |              | 100%になった時点で再処理を終える。                  |
| [WasteManagement]           | 縦 1 列読み(再処理  | 廃棄物管理プラントタグを指定                       |
|                             | プラント数)       |                                      |
| [Product1]                  | 縦 1 列読み(再処理  | 再処理による生産物 1 の物質タグ。再処理型               |
|                             | プラント数)       | 式(表 3-9 参照)の[[DistributionRatio1]で指定 |
|                             |              | した再処理分配タグ(表 3-10 参照)による生産            |
|                             |              | 物となる。                                |
| [Product2]···[Product5]     | 縦 1 列読み(再処理  | 最大5つまで入力を繰り返す。                       |
|                             | プラント数)       |                                      |
| [MixSpentFuel]              | 縦 1 列読み (再処理 | TRUE:年間再処理量分、使用済燃料をブレン               |
|                             | プラント数)       | ドして再処理                               |

| データ検索文字列               | 読み込みルール      | 説明                          |
|------------------------|--------------|-----------------------------|
| [WMIndex]              | 縦1列読み(空白)    | 廃棄物管理プラント毎につけるプラントタグ。廃      |
|                        |              | 棄物管理プラント数が決まる。              |
| [WMWaste1]             | 縦 1 列読み(廃棄物  | 廃棄物1の廃棄物タグ                  |
|                        | 管理プラント数)     |                             |
| [WMDistributionRatio1] | 縦 1 列読み(廃棄物  | 廃棄物1の廃棄物分配タグ(表 3-14 参照)     |
|                        | 管理プラント数)     |                             |
| [WMStabilization1]     | 縦 1 列読み(廃棄物  | 廃棄物1の廃棄物固化型式タグ(表 3-11 参照)   |
|                        | 管理プラント数)     |                             |
| [WMContentLimit1]      | 縦 1 列読み (廃棄物 | 廃棄物1の固化時の含有量制限(付録B参照)       |
|                        | 管理プラント数)     |                             |
| [WMStoragePeriod1]     | 縦 1 列読み(廃棄物  | 廃棄物1の処分前の貯蔵期間(年)            |
|                        | 管理プラント数)     |                             |
| [WMDisposal1]          | 縦 1 列読み(廃棄物  | 廃棄物1の処分場定置型式または処分場定置        |
|                        | 管理プラント数)     | 型式グループの型式タグ(表 3-12と表 3-13 参 |
|                        |              | 照)                          |
| [WMWaste2]             |              | 最大9つまで入力を繰り返す。              |
| [WMDisposal9]          |              |                             |

表 3-23 廃棄物管理プラント(PredefineData シート)

# 4. シナリオ入力

解析するシナリオを入力シートに作成する際に必要な情報を表 4-1 と表 4-2 に示す。

| データ検索文字列           | 読み込みルール      | 説明                             |
|--------------------|--------------|--------------------------------|
| [Input for NMB4.0] | 読み込みなし       | NMB4.0 の入力フォーマットに従っていることを意     |
|                    |              | 味する。この検索文字列が存在しない場合、計算         |
|                    |              | は実行されない。                       |
| [BasicData]        | 縦 1 列読み(2 個) | 1 個目がプログラムファイル名、2 個目が          |
|                    |              | BasicData シート名                 |
| [WasteData]        | 縦1列読み(2個)    | 1 個目がプログラムファイル名、2個目が           |
|                    |              | WasteData シート名                 |
| [PlantData]        | 縦1列読み(2個)    | 1個目がプログラムファイル名、2個目が PlantData  |
|                    |              | シート名                           |
| [CycleData]        | 縦1列読み(2個)    | 1 個目がプログラムファイル名、2個目が CycleData |
|                    |              | シート名                           |
| [PredefineData]    | 縦1列読み(2個)    | 1 個目がプログラムファイル名、2個目が           |
|                    |              | PredefineData シート名             |
| 上書きについて            |              | シナリオシートでは、データベースシートのデータ        |
|                    |              | 検索文字列(∏で囲まれた検索文字列)で読みこ         |
|                    |              | んだデータの任意の一部を無効にし、上書きする         |
|                    |              | ことができる。 (3.4 節参照)              |

表 4-1 時間依存でないシナリオ入力(シナリオ シート)

| データ検索文字列                    | 読み込みルール     | 説明                        |
|-----------------------------|-------------|---------------------------|
| [A.D.]                      | 縦 1 列読み(空白) | 西暦を入力する。増分は 1 でなければならな    |
|                             | ただし、下 2個目の  | い。計算年数が決定する。              |
|                             | セルから読み始める   |                           |
| [NewPlant1]                 | 縦1列読み(計算年   | 新設する原子炉プラントタグを記入する。       |
|                             | 数)          |                           |
| [BackupPlant1]              | 縦1列読み(計算年   | Pu 不足などで建設できなかった場合のバック    |
|                             | 数)          | アップのための原子炉プラントタグ。         |
| [PlantPower1]               | 縦1列読み(計算年   | 電気出力(GWe)                 |
|                             | 数)          |                           |
| [PlantLife1]                | 縦1列読み(計算年   | 原子炉寿命(年) 省略された場合は、表 3-5   |
|                             | 数)          | の[PlantLife]で指定した値が用いられる。 |
| [NewPlant2]…[PlantLife4]    |             | 最大4回入力を繰り返す。              |
| [ReprocessingCapacity[t/y]] | 横1行読み(空白)   | 再処理プラントタグを記入する。           |
|                             | 縦1列読み(計算年   | 再処理プラントタグごとに、年間の再処理最大     |
|                             | 数)          | 量(tHM)を指定する。              |
| [@XXX]                      | 縦1列読み(計算年   | Database で指定され時間依存タグに対応した |
|                             | 数)ただし、下 2 個 | 数値を読み込む。 (3.3 節参照)        |
|                             | 目のセルから読み    |                           |
|                             | 始める         |                           |

表 4-2 時間依存のシナリオ入力 (シナリオ シート)

## 5. 出力

解析結果をシナリオシートに出力する際に必要な情報を表 5-1~表 5-3 に示す。

表 5-1 計算時間打刻等の出力制御 (シナリオ シート)

| データ検索文字列           | 出力スペース | 説明              |
|--------------------|--------|-----------------|
| [Calculation time] | 下 4 行  | 計算日、計算開始/終了時刻など |
| Messages           | 下1行    | 計算開始時のメッセージ     |

表 5-2 年度ごと出力の制御 (シナリオ シート)(1/2)

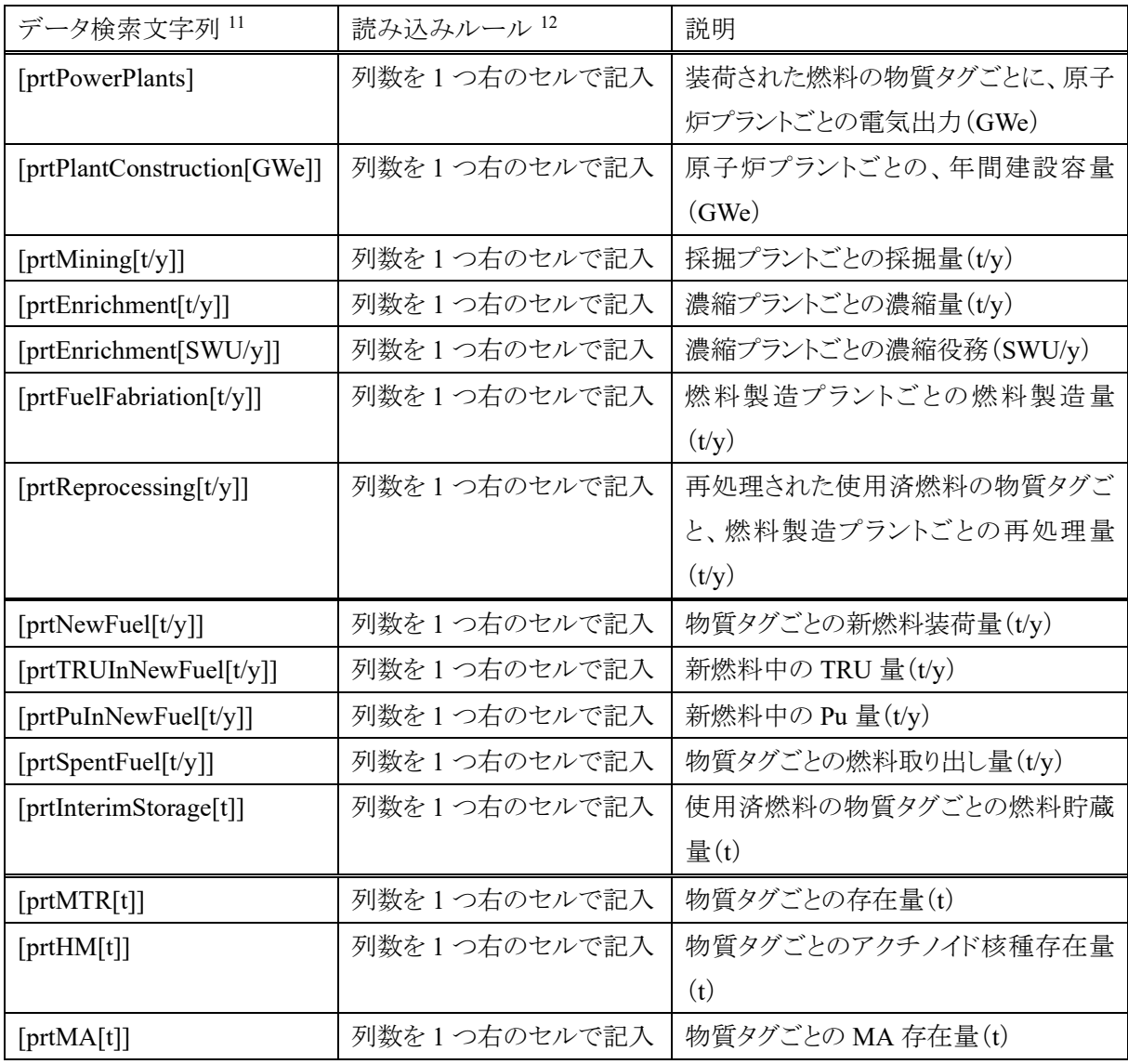

<sup>11</sup> データ検索文字列が存在しない場合、出力されない。

<sup>12</sup> 最大の出力列数を指定する。1 つの物質タグなどの出力項目につき 1 列が消費され、最大の列 数に達した後は出力されない。

| データ検索文字列               | 読み込みルール      | 説明                          |
|------------------------|--------------|-----------------------------|
| [prtPu[t]]             | 列数を1つ右のセルで記入 | 物質タグごとのプルトニウム存在量(t)         |
| [prtPuFissile[t]]      | 列数を1つ右のセルで記入 | 物質タグごとの核分裂性プルトニウム存          |
|                        |              | 在量 $(t)$                    |
| [prtU[t]]              | 列数を1つ右のセルで記入 | 物質タグごとのウラン存在量(t)            |
| [prtU235[t]]           | 列数を1つ右のセルで記入 | 物質タグごとのウラン 235 存在量(t)       |
| [prtNp[t]]             | 列数を1つ右のセルで記入 | 物質タグごとのネプツニウム存在量(t)         |
| [prtAm[t]]             | 列数を1つ右のセルで記入 | 物質タグごとのアメリシウム存在量(t)         |
| [prtCm[t]]             | 列数を1つ右のセルで記入 | 物質タグごとのキュリウム存在量(t)          |
| [prtFP[t]]             | 列数を1つ右のセルで記入 | 物質タグごとの核分裂生成物の存在量           |
|                        |              | (t)                         |
| [prtIsotope[t]]        | 列数を1つ右のセルで記入 | 複数設定可能。物質タグごとの指定核           |
|                        | 核種を2つ右のセルで指定 | 種存在量(t)                     |
| [WasteAmount]          | 列数を1つ右のセルで記入 | 由来する使用済燃料タグごと、廃棄物タ          |
|                        |              | グごとの HLW 累積発生量(個)           |
| [DisposedWastePackage] | 列数を1つ右のセルで記入 | 由来する使用済燃料タグごと、廃棄物タ          |
|                        |              | グごとの処分時廃棄体量(個)              |
| [Waste_footprint[m2]]  | 列数を1つ右のセルで記入 | 由来する使用済燃料タグごと、廃棄物タ          |
|                        |              | グごとの累積定置面積(m <sup>2</sup> ) |
| $[Cost[10^84]]$        | 列数を1つ右のセルで記入 | 各工程におけるコスト(未実装)             |

表 5-2 年度ごと出力の制御 (シナリオ シート)(2/2)

## JAEA-Data/Code 2021-016

| データ検索文字列       | 読み込みルール   | 出力スペース      | 説明                 |
|----------------|-----------|-------------|--------------------|
| [time]         |           | 下10行        | 主要な計算ルーチンごとの計算時間   |
| [vector]       |           | 下2行         | 計算に使用した配列サイズ       |
| [Fuel detail]  |           | 下 200 行程度   | 燃料タグごと、原子炉プラントごとに、 |
|                |           |             | 代表的な(最後から10番目に装荷され |
|                |           |             | た)燃料の詳細            |
| [Fuel all]     | 物質タグを 1 つ | 下 200 行程度   | 燃料タグごと、原子炉プラントごとに、 |
|                | 右のセルで記入   |             | 全ての燃料の詳細           |
| [HLW detail]   |           | 通常: 下 300 行 | 廃棄物タグごとに、代表的な廃棄物の  |
|                |           | 程度          | 詳細                 |
|                |           | 使用済燃料をブ     |                    |
|                |           | レンド: 下 1000 |                    |
|                |           | 行程度         |                    |
| [HLW all]      | 廃棄物タグを 1  | 通常: 下 300 行 | 廃棄物タグごとに、全ての廃棄物の詳  |
|                | つ右のセルで記   | 程度          | 細                  |
|                | 入         | 使用済燃料をブ     |                    |
|                |           | レンド:下 1000  |                    |
|                |           | 行程度         |                    |
| [Material all] | 物質タグを 1 つ | 下 300 行程度   | 読み込んだマテリアルの各年代の重量  |
|                | 右のセルで記入   |             | と組成                |
| [Fuel average] | 物質タグを 1つ  | 下 300 行程度   | 開始年から期間におけるマテリアルの  |
|                | 右、開始年を 2  |             | 崩壊期間後の平均組成         |
|                | つ右、期間を 3  |             |                    |
|                | つ右、崩壊期間   |             |                    |
|                | を4つ右のセル   |             |                    |
|                | で記入       |             |                    |
| [Information]  |           | 下無限         | 原子炉建設、警告など         |

表 5-3 詳細出力の制御 (シナリオ シート)

#### 6. おわりに

諸量評価コードは、原子力産業の将来や技術導入の効果を定量的に示すための基盤的ツールである。 また、政府や社会が将来のエネルギーミックスを判断する際に重要となる情報源となるため、政府や大学、 研究機関、メーカーなど広範なユーザーによって使用されることを期待する。多くのユーザーに利用して もらうことを念頭に、NMB4.0 では十分な精度を保って高速に動作し、また、使用が容易な Excel をプラッ トフォームとした。

NMB4.0 がより広く用いられ、また改良されるように、NMB4.0 の商用を含む利用並びに改変・再配布を 可能とする。(CC-BY-SA:著作権者の表示を要求し、改変・変形・加工してできた製品についても、元に なった作品と同じライセンスを継承させた上で頒布を認める。)なお、NMB4.0 を用いて算出されたデータ を使用する際は文献[1]を引用すること。

## 参考文献

- 1. Tomohiro Okamura, Ryota Katano, Akito Oizumi, Kenji Nishihara, Masahiko Nakase, Hidekazu Asano, Kenji Takeshita, NMB4.0: development of integrated nuclear fuel cycle simulator from the front to back-end, EPJ Nuclear Sci. Technol., 7, 19 (2021). https://doi.org/10.1051/epjn/2021019.
- 2. 岡村 知拓,大泉 昭人,西原 健司,中瀬 正彦,竹下 健二,核分裂生成物のマスバランス解析の ための核種選定,JAEA-Data/Code 2020-023, 2021, 32p.

# 付録 A サブルーチン

NMB4.0 の主要なサブルーチンの構造を以下の表にまとめる。

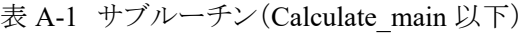

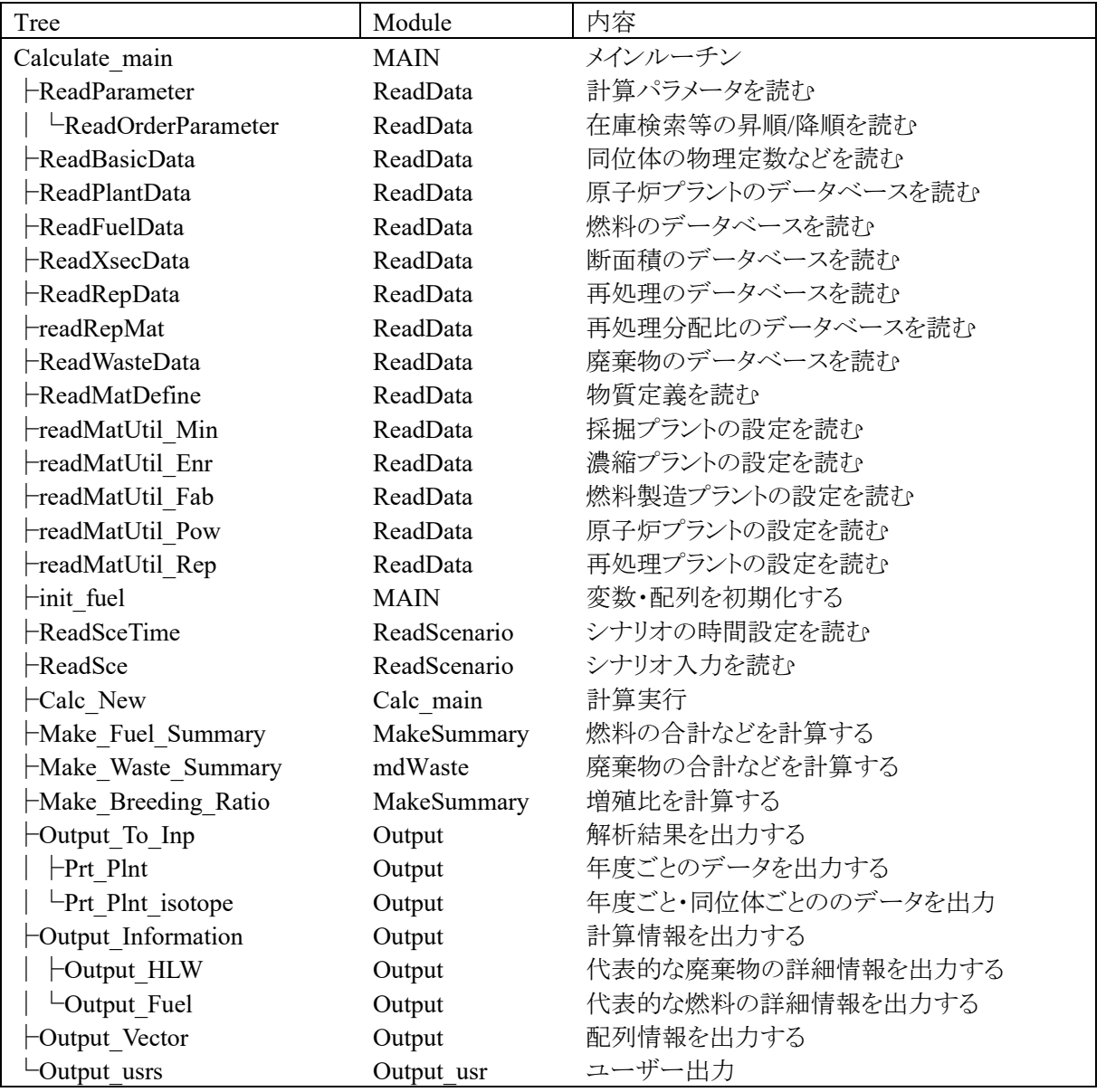

| Tree                           | Module      | 内容               |
|--------------------------------|-------------|------------------|
| Calc New                       | Calc main   | 計算実行             |
| -operateRecyclePlant           | Calc main   | 再処理実施            |
| $\Box$ operateRecyclePlant sub | Calc main   | 使用済燃料番号 Xの再処理    |
| $-$ recycleFuel                | Calc main   | 特定の燃料の再処理        |
| ⊦makeWaste                     | Calc main   | 再処理または直接処分の廃棄体作成 |
| -DistructPlant                 | Calc main   | 廃炉               |
| $\neg$ DischargeFuel           | Calc main   | 燃料取り出し           |
| $\vdash$ BurnUpN               | TransCalMod | 燃焼計算             |
| $\Box$ makeNewBlkFuel          | MakeFuel    | ブランケット燃料製造       |
| -ChangeFuel                    | Calc main   | 燃料交換             |
| $\left $ -DischargeFuel        | Calc main   | 燃料取り出し           |
| $\vdash$ BurnUpN               | Calc main   | 燃焼計算             |
| -makeNewBlkFuel                | MakeFuel    | ブランケット燃料製造       |
| ∟MakeFuel                      | Calc main   | 燃料製造             |
| ConstructPlant                 | Calc main   | 原子炉建設            |
| └ConstructPlant1               | Calc main   | 原子炉建設            |
| $-MakeFuel$                    | Calc main   | 燃料製造             |

表 A-2 サブルーチン(Calc\_New 以下)

# 表 A-3 サブルーチン(MakeFuel 以下)

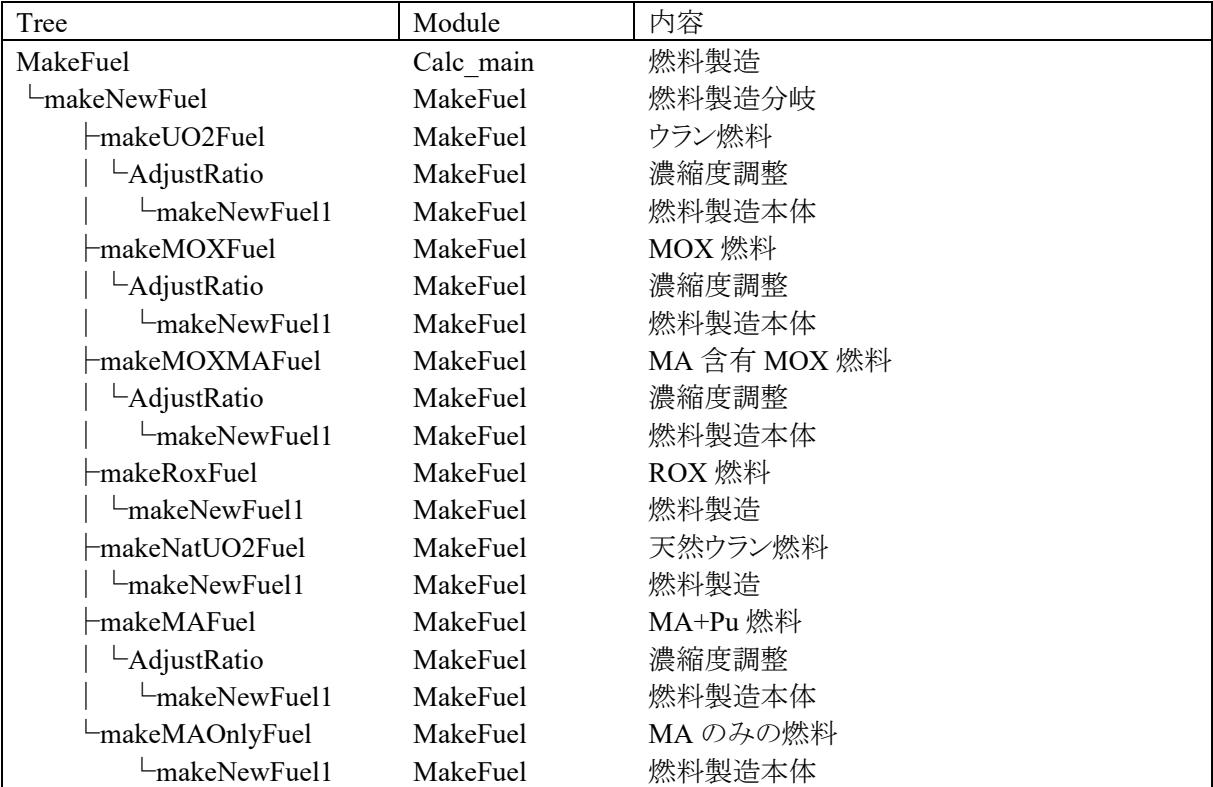

### JAEA-Data/Code 2021-016

| Tree             | Module   | 内容                |
|------------------|----------|-------------------|
| makeNewFuel1     | MakeFuel | 燃料製造本体            |
| getMaterial      | MakeFuel | Raw 物質グループから物質を得る |
| $-$ getMaterial1 | MakeFuel | Raw 物質から物質を得る     |
| -CalcMaterial    | MakeFuel | 昇順・降順で燃料を検索する     |
| Consumption      |          |                   |
| Order            |          |                   |

表 A-4 サブルーチン(makeNewFuel1 以下)

### 付録 B 廃棄物の条件設定

NMB4.0 では、ユーザー定義により廃棄体固化時の廃棄物成分割合を決定する条件を決めることがで きる。廃棄物成分割合は廃棄体本数や処分場面積等に影響を与えるため、重要な項目である。表 3-23 の[WMContentLimit1]に下記に示した数字の和を入力することで、条件を定義できる。図 B-1 に固化体 中の廃棄物成分割合の決定フローを示す。ユーザー定義により複数の制限が設けられた場合、各制限 を律速条件として廃棄物成分割合を算出し、その中で最小の値が全ての制限を満足する廃棄物成分割 合として導かれる。

緩衝材温度制限(専有面積変動=500)の条件では、図 B-2 のフローで専有面積が算出される。まず図 B-1 のフローから算出された廃棄物成分割合と固化時の廃棄物組成から発熱密度を算出し、指定された 処分場定置型式グループのメンバー(処分場定置型式)を用いて緩衝材の温度解析を行う。この時、表 3-12 の[DisposalConceptMember]に定義された処分場定置型式の左から順に呼び出される。次に、計算 された緩衝材温度が制限以下になっているか判定する。計算結果が制限値以下の場合、その廃棄体の 処分場定置型式および専有面積が決定される。一方、計算結果が制限値以上の場合、グループ内の次 の処分場定置型式を呼出し、再度緩衝材の温度解析を行う。この処理を緩衝材最高温度が制限値以下 になるまで繰返す。なお繰返し計算の回数が、グループのメンバー数の上限に達した際に緩衝材温度が 制限値以下にならなかった場合、最後に計算された処分場定置型式で専有面積が決定され、緩衝材温 度も制限値を上回った条件となる。なお、直接処分(=555)も、緩衝材温度制限(専有面積変動=500)と 同様にグループ内のメンバーを呼出して制限温度以下になる条件を導く。

以下、制限一覧

- ◆ 直接処分
	- 555(固定)
- ◆ 再処理/固化(加算することで複数制限とすることができる。)

重量制限=1

固化時発熱制限=10

緩衝材温度制限(含有率変動)=100

緩衝材温度制限(専有面積変動)=500(緩衝材温度が 100℃以下にならない可能性もある。)

処分時発熱制限=1,000

MoO3 含有制限=10,000

PGM 含有制限=100,000

※緩衝材温度制限を付加する場合は、必ず 100 又は 500 のどちらか 1 方を加算。600 は不可。 ※(例)制限①重量、②固化時発熱量、③緩衝材温度(含有率変動)⇒111

※0 の場合は、表 3-11 [MaxWeightRatioInWasteForm]で指定した廃棄物成分割合となる。

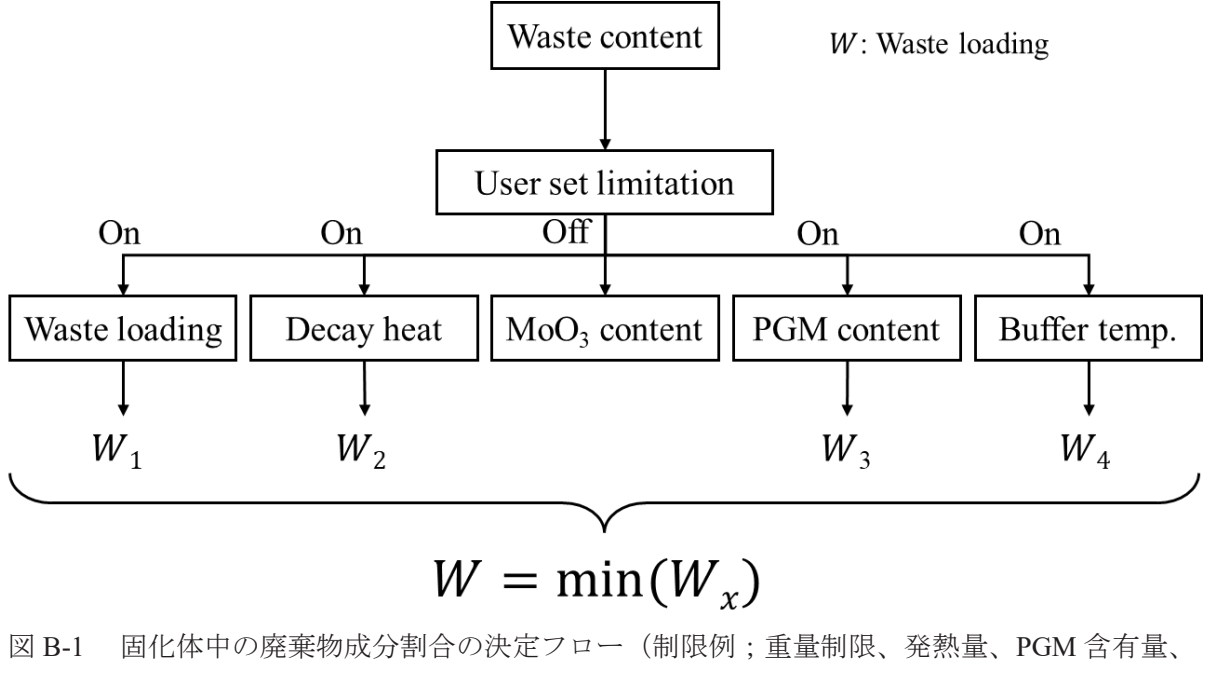

緩衝材温度=100111)

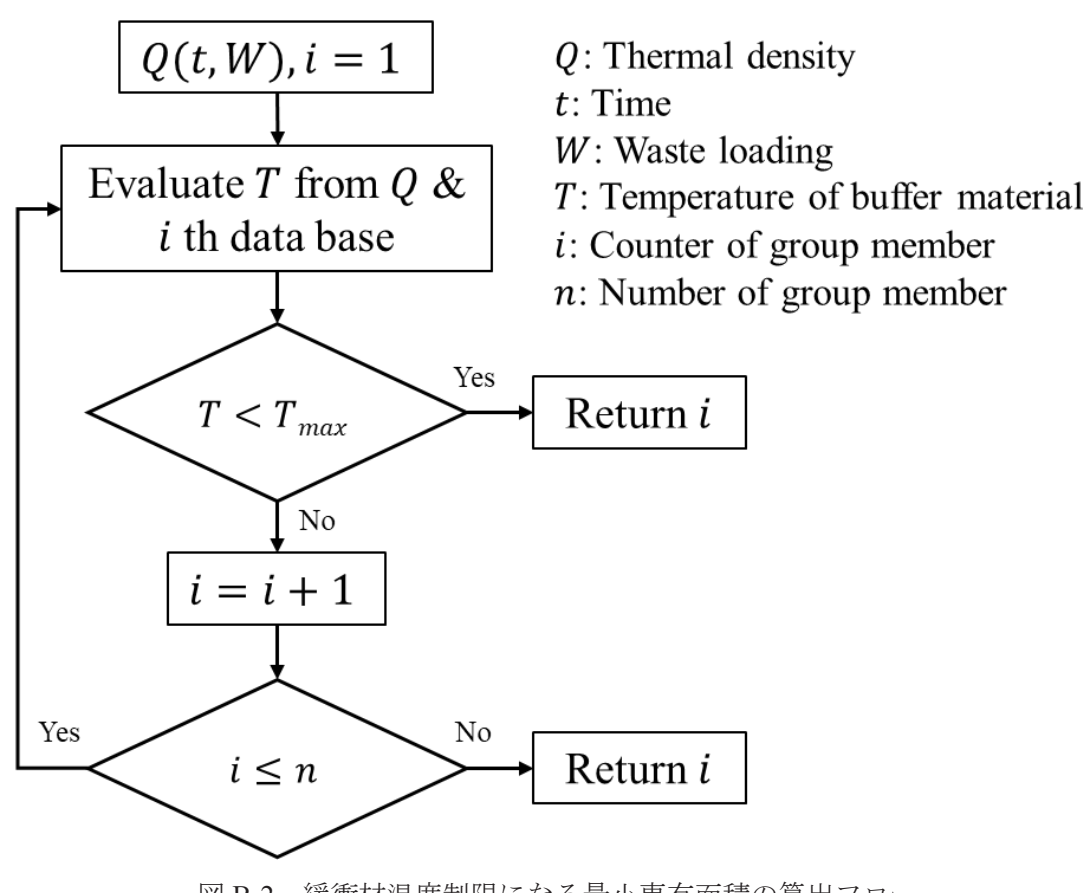

図 B-2 緩衝材温度制限になる最小専有面積の算出フロー

付録 C シナリオシートを用いた計算実行までの流れ

NMB4.0 の実行方法をについてまとめる。シナリオシートの全体像を図 C-1 に示す。シナリオ シートは計算を実行するパート(図中灰色)、上書きするデータベースを入力するパート(赤色)、 シナリオを入力するパート(緑色)、年度ごとの計算結果を出力するパート(青色)、詳細な計算 結果を出力するパート(黄色)に分かれている。それぞれのパートについて説明を記載する。

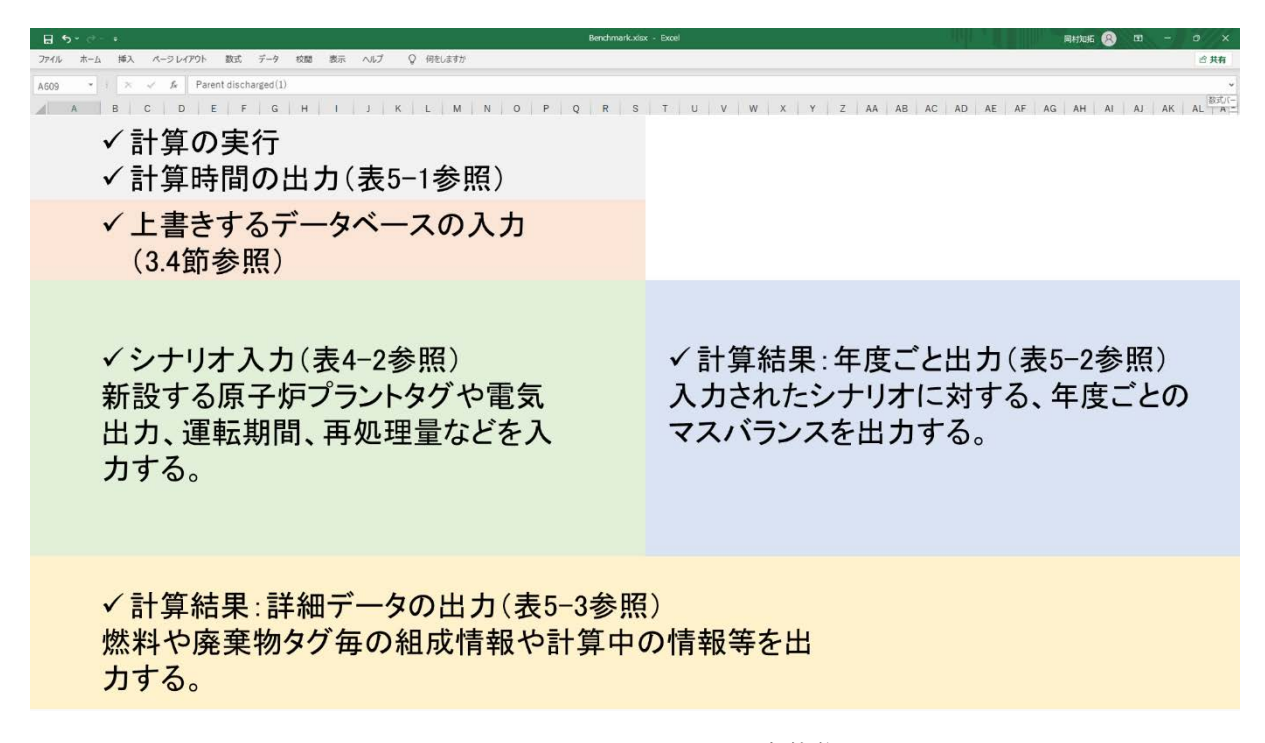

図 C-1 シナリオシートの全体像

◆ 計算実行パート

NMB4.0 の計算はマクロを実行することで開始される。実行用マクロは表 3-2 に示した通り、 個別シナリオの実行には A\_SingleRun マクロ、複数のシナリオを連続実行する際には A\_MultiRun マクロを用いる。個別実行する際のイメージを図 C-2、連続実行する際のイメージを図 C-3 に示 す。個別実行をする場合、シナリオシート上部にあるStartボタンを押すことで計算が開始される。 この時、Start ボタンにマクロが登録されていることを確認する必要がある。登録されているマク ロを確認する方法は以下の通りである。

- ① NMB4.0 プログラムファイルを開く
- ② ボタンを右クリック
- ③ マクロの登録をクリック
- ④ マクロ一覧から A\_SingleRun を選択

次に連続実行する際は、MultiScenarioRun シート(シート名は任意に設定可能)を使用する。図 C-3 に示す通り、連続実行するシナリオシート名を入力し、Start ボタンを押し A\_Multirun マクロ を実行する。マクロの確認方法は上記と同じである。

#### JAEA-Data/Code 2021-016

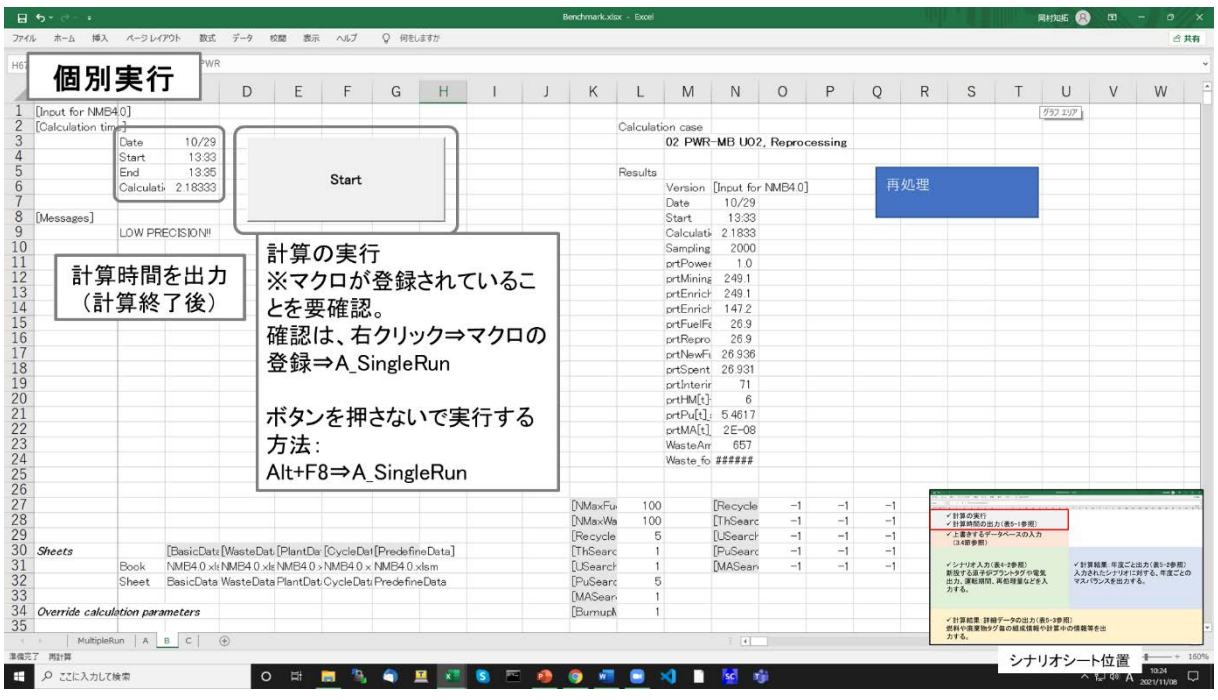

図 C-2 個別実行

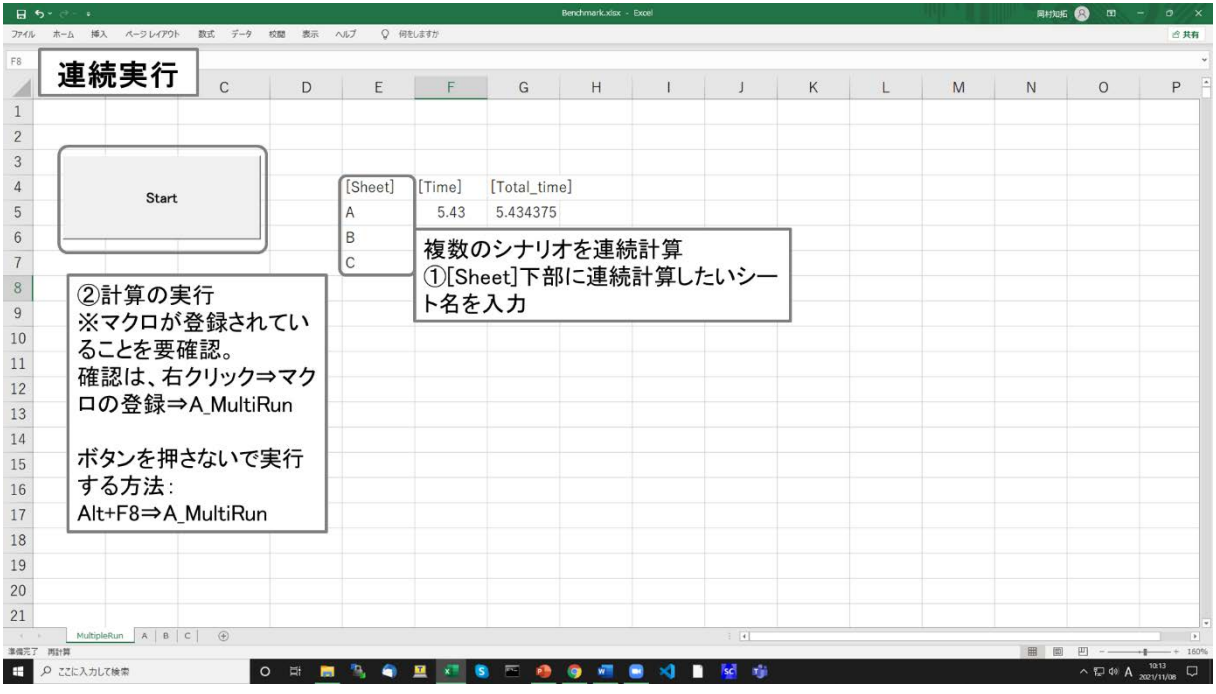

図 C-3 連続実行

◆ 上書きするデータベースを入力するパート

3.4 節に示したとおり、シナリオシートでは、データベースシートからデータ検索文字列(ITで 囲まれた検索文字列)で読みこんだデータの任意の一部を無効にし、上書きする(Override)こと ができる。図 C-4 と図 C-5 にデータベースの上書きのイメージを示す。まず、計算実行のために 必須な入力として、データベースを読み込むファイルとシートを入力する必要がある(表 4-1 参 照)。次に、図 C-4 と図 C-5 に示す通り、計算パラメータやデータベースの上書きを行う。上書き する際のルールはそれぞれの読み込みルールと同一である。

|                                 |       | ファイル ホーム 挿入 ページレイアウト 数式 データ 校開 表示 ヘルプ                  |       | Q 何をしますか |   |  |                           |                  |                      |                                    |              |              |              |              |                            |                          |            |                                             | 2 共有 |
|---------------------------------|-------|--------------------------------------------------------|-------|----------|---|--|---------------------------|------------------|----------------------|------------------------------------|--------------|--------------|--------------|--------------|----------------------------|--------------------------|------------|---------------------------------------------|------|
|                                 |       |                                                        |       |          |   |  |                           |                  |                      |                                    |              |              |              |              |                            |                          |            |                                             |      |
|                                 |       | データベース上書き                                              | F     | G        | H |  | K                         |                  | M                    | N.                                 | $\circ$      | P            | Q            | R            | S                          |                          | U          | V                                           | W    |
| [Input for NMB4.0]              |       |                                                        |       |          |   |  |                           |                  |                      |                                    |              |              |              |              |                            |                          | グラフ エリア    |                                             |      |
| [Calculation time]              |       |                                                        |       |          |   |  |                           | Calculation case |                      |                                    |              |              |              |              |                            |                          |            |                                             |      |
|                                 | Date  | 10/29                                                  |       |          |   |  |                           |                  |                      | 02 PWR-MB U02. Reprocessing        |              |              |              |              |                            |                          |            |                                             |      |
|                                 | Start | 13:33                                                  |       |          |   |  |                           |                  |                      |                                    |              |              |              |              |                            |                          |            |                                             |      |
|                                 | End   | 13:35                                                  | Start |          |   |  |                           | Results          |                      |                                    |              |              |              |              |                            |                          |            |                                             |      |
|                                 |       | Calculati 2.18333                                      |       |          |   |  |                           |                  |                      | Version [Input for NMB4.0]         |              |              |              | 再処理          |                            |                          |            |                                             |      |
|                                 |       |                                                        |       |          |   |  |                           |                  | Date                 | 10/29                              |              |              |              |              |                            |                          |            |                                             |      |
| [Messages]                      |       |                                                        |       |          |   |  |                           |                  | Start                | 13:33                              |              |              |              |              |                            |                          |            |                                             |      |
|                                 |       | LOW PRECISION!!                                        |       |          |   |  |                           |                  | Calculati 2.1833     |                                    |              |              |              |              |                            |                          |            |                                             |      |
|                                 |       |                                                        |       |          |   |  |                           |                  | Sampling<br>prtPower | 2000<br>1.0                        |              |              |              |              | √計算の実行<br>√計算時間の出力(表5-1参照) |                          |            |                                             |      |
|                                 |       |                                                        |       |          |   |  |                           |                  | prtMining            | 249.1                              |              |              |              |              | (3.4第参照)                   | √上書きするデータベースの入力          |            |                                             |      |
|                                 |       |                                                        |       |          |   |  |                           |                  | prtEnrich            | 249.1                              |              |              |              |              |                            |                          |            |                                             |      |
|                                 |       |                                                        |       |          |   |  |                           |                  | prtEnrich            | 1472                               |              |              |              |              | √シナリオ入力(表4-2参照)            | 新設する原子炉プラントタグや電気         |            | √計算結果:年度ごと出力(表5-2参照)<br>入力されたシナリオに対する、年度ごとの |      |
|                                 |       |                                                        |       |          |   |  |                           |                  | prtFuelFa            | 26.9                               |              |              |              |              | カする。                       | 出力、運転期間、再処理量などを入         |            | マスパランスを出力する。                                |      |
|                                 |       |                                                        |       |          |   |  |                           |                  | prtRepro             | 26.9                               |              |              |              |              |                            |                          |            |                                             |      |
|                                 |       |                                                        |       |          |   |  |                           |                  | prtNewFi 26.936      |                                    |              |              |              |              |                            | √計算結果:詳細データの出力(表5-3参照)   |            |                                             |      |
|                                 |       |                                                        |       |          |   |  |                           |                  | prtSpent 26.931      |                                    |              |              |              |              | カする.                       | 州科や南東物タグ毎の組成情報や計算中の情報等を出 |            |                                             |      |
|                                 |       |                                                        |       |          |   |  |                           |                  | prtinterir           | 71                                 |              |              |              |              |                            |                          |            | シナリオシート位置                                   |      |
|                                 |       |                                                        |       |          |   |  |                           |                  | prtHM[t]             | 6                                  |              |              |              |              |                            |                          |            |                                             |      |
|                                 |       |                                                        |       |          |   |  |                           |                  | prtPu[t]: 5.4617     | $2E-08$                            |              |              |              |              |                            |                          |            |                                             |      |
|                                 |       |                                                        |       |          |   |  |                           |                  | prtMA[t]<br>WasteAm  | 657                                |              |              |              |              | 計算パラメータの上書き                |                          |            |                                             |      |
|                                 |       |                                                        |       |          |   |  |                           |                  | Waste fo ######      |                                    |              |              | (表3-16参照)    |              |                            |                          |            |                                             |      |
|                                 |       | データベースを読み込む                                            |       |          |   |  |                           |                  |                      |                                    |              |              |              |              |                            |                          |            |                                             |      |
|                                 |       | ファイルとシートを入力                                            |       |          |   |  |                           |                  |                      |                                    |              |              |              |              |                            |                          |            |                                             |      |
|                                 |       |                                                        |       |          |   |  | <b>NMaxFu</b>             | 100              |                      | <b>FRecycle</b>                    | $-1$         | $-1$         | $-1$         | $-1$         | $-1$                       |                          |            |                                             |      |
|                                 |       |                                                        |       |          |   |  | <b>NMaxWa</b>             | 100              |                      | ThSearc                            | $-1$         | $-1$         | $-1$         | $-1$         | $-1$                       |                          |            |                                             |      |
| <b>Sheets</b>                   |       | [BasicData WasteDat [PlantDa [CycleDat [PredefineData] |       |          |   |  | <b>Recycle</b><br>ThSearc | 5                |                      | <b>I</b> USearch<br><b>PuSearc</b> | $-1$<br>$-1$ | $-1$<br>$-1$ | $-1$<br>$-1$ | $-1$<br>$-1$ | $-1$<br>$-1$               |                          |            |                                             |      |
|                                 | Book  | NMB4.0 xls NMB4.0 xls NMB4.0 x NMB4.0 x NMB4.0 xlsm    |       |          |   |  | <b>ILSearch</b>           |                  |                      | MASear-                            | $-1$         | $-1$         | $-1$         | $-1$         | $-1$                       |                          |            |                                             |      |
|                                 | Sheet | BasicData WasteData PlantDat CycleDati PredefineData   |       |          |   |  | <b>PuSearc</b>            | 5                |                      |                                    |              |              |              |              |                            |                          |            |                                             |      |
|                                 |       |                                                        |       |          |   |  | [MASear <sub>1</sub>      |                  |                      |                                    |              |              |              |              |                            |                          |            |                                             |      |
| Override calculation parameters |       |                                                        |       |          |   |  | Burnuch                   |                  |                      |                                    |              |              |              |              |                            |                          |            |                                             |      |
|                                 |       |                                                        |       |          |   |  |                           |                  |                      |                                    |              |              |              |              |                            |                          |            |                                             |      |
| MultipleRun   A   B   C         |       | $\bigcirc$                                             |       |          |   |  |                           |                  |                      | 1                                  |              |              |              |              |                            |                          |            |                                             |      |
| 準備完了 再計算                        |       |                                                        |       |          |   |  |                           |                  |                      |                                    |              |              |              |              |                            |                          | 田 (6)<br>凹 | Contact of                                  |      |

図 C-4 データベースの上書き 1

| Θ.<br>$5 - 7 - 1$                |                                                                                                    |      |                       |                          | Benchmark.xisx - Excel |         |            |         |                    |   |                 |                                                    | 网材知拓 |                                            | $\circ$ |
|----------------------------------|----------------------------------------------------------------------------------------------------|------|-----------------------|--------------------------|------------------------|---------|------------|---------|--------------------|---|-----------------|----------------------------------------------------|------|--------------------------------------------|---------|
| ホーム 挿入<br>ファイル                   | ページレイアウト 数式 データ 校開 表示 ヘルプ                                                                                                    |      | ○ 何をしますか              |                          |                        |         |            |         |                    |   |                 |                                                    |      |                                            | 6.共有    |
| H67                              | データベース上書き                                                                                                    |      |                       |                          |                        |         |            |         |                    |   |                 |                                                    |      |                                            |         |
|                                  |                                                                                                    |      |                       |                          | Κ                      |         | M          | $\circ$ |                    | R | S               |                                                    |      |                                            | W       |
| Override plant parameters        |                                                                                                    |      |                       |                          |                        |         |            |         |                    |   |                 |                                                    |      |                                            |         |
|                                  | [PlantInde [PlantLife] [Thermal [LoadFact] CorePot [ADS. flat [Construct] Construct] PuMultir [BatchLa [BatchLa] BatchLa] [BuKFlux] [BLKPox] [BLKPox] [BLKPox] [Fueradin] [MS. repr. [FuelFab [Blanketr] Capital1] [Capital1]<br>$2pPMR-1D$<br>$40^{\circ}$<br>33.0% | 100% |                       |                          |                        | 0.10951 | з          |         |                    |   | 80000           |                                                    |      | 0 11200 12400 14000                        |         |
|                                  |                                                                                                    |      |                       |                          |                        |         |            |         |                    |   |                 |                                                    |      |                                            |         |
| Override fuel parameters         |                                                                                                    |      |                       |                          |                        |         |            |         |                    |   |                 |                                                    |      |                                            |         |
|                                  | [FuelIndex DisecIndex ChainInclk infinity [k infinity [PowerD [PuMaxCo   MAMaxC ADS1 stt   Weight PerAssembly]                                                                                                    |      |                       |                          |                        |         |            |         |                    |   |                 | 設定燃焦実際の燃MaxBurn InCoreTeInventor HMt/Gwe/yr        |      |                                            |         |
|                                  |                                                                                                    |      |                       |                          |                        |         |            |         |                    |   |                 |                                                    |      |                                            |         |
|                                  |                                                                                                    |      |                       |                          |                        |         |            |         |                    |   | √計算の実行          | √計算時間の出力(表5-1参照<br>イ上書きするデータベースの入力                 |      |                                            |         |
| Override reprocessing parameters | [Recycle] [Reproces MasteP] [MOXSF] [Distribut [Distribut [Distributic [Distribut [Distribut [Reproce [ReprocessWasteCost]                                                                                                    |      |                       |                          |                        |         |            |         |                    |   | (3.495.49.90)   |                                                    |      |                                            |         |
|                                  |                                                                                                    |      |                       |                          |                        |         |            |         |                    |   | イシナリオスカ(表4-2参照) | 新設する原子炉ブラントタグや電気                                   |      | /計算結果·信用ごと向力[素5-2番照<br>入力されたシナリオに対する、年度ごとの |         |
|                                  |                                                                                                    |      |                       | ✔ 上書きするデータベースの入力(3.4節参照) |                        |         |            |         |                    |   | カする             | 出力、運転料間、再処理量などを入                                   |      | マスパランスを出力する。                               |         |
| Override unit cost               | [Base Year [Discountr [Natural] [Natural] [UranCor [UranEr                                                                                                    |      |                       |                          |                        |         |            |         |                    |   |                 |                                                    |      |                                            |         |
|                                  |                                                                                                    |      |                       | ✔ 上書きが必要な時はデータファイルから必    |                        |         |            |         |                    |   | 力する             | √計算結果:詳細データの出力(表5-3参照)<br>然料の皮膚後タグ気の結ぶ情報や計算中の情報等を利 |      |                                            |         |
| Override predifined materials    |                                                                                                    |      |                       |                          | 要なデータの行をコピー&ペースト。上書き   |         |            |         |                    |   |                 |                                                    |      | シナリオシート位置                                  |         |
|                                  | [Material] <sup>P</sup> [Material <sup>O</sup> [MaterialProperty]                                                                                                    |      |                       |                          | が不要な場合は追加不要。           |         |            |         |                    |   |                 |                                                    |      |                                            |         |
|                                  |                                                                                                    |      |                       |                          |                        |         |            |         |                    |   |                 |                                                    |      |                                            |         |
| Override predifined core         | Fuel1                                                                                                    |      |                       |                          |                        |         |            |         | Fuel3              |   |                 |                                                    |      |                                            | Fuel4   |
|                                  | [Powindex [PowPlant] [Fuel1] [SpentFul [Fabricat [FuelPart [LoadType [MaxLoad Fuel2] [SpentFul Fabricat [FuelPart [LoadTyr [MaxLoat [Fuel8] [SpentFul Fabricat [FuelPart [LoadTyr [MaxLoat Clue]] [SpentFul Fabricat [FuelPart                                       |      |                       |                          |                        |         |            |         |                    |   |                 |                                                    |      |                                            |         |
|                                  |                                                                                                    |      |                       |                          |                        |         |            |         |                    |   |                 |                                                    |      |                                            |         |
|                                  |                                                                                                    |      |                       |                          |                        |         |            |         |                    |   |                 |                                                    |      |                                            |         |
| Override predifined reprocessing | SpentFuel1                                                                                                    |      | SpentFuel?            |                          | SpentFuel3             |         | SpentFuel4 |         |                    |   |                 |                                                    |      |                                            |         |
|                                  | [Replndex] [RepParan [RepSper [MaxRep] [Cooling] [RepSper [MaxRep2] [Cooling] [RepSper [MaxRep [Cooling] [RepSper [MaxRep [Cooling] [WasRep [Cooling] [WasteM [Product [Product [Product [Product [Product [MixSpert]]                                               |      |                       |                          |                        |         |            |         |                    |   |                 |                                                    |      |                                            |         |
|                                  | 3 U02(Pu) rU02(Pu) gsU02                                                                                                    | 100% | $3$ <sub>sUO2</sub> P | 100%                     | 3                      |         |            |         | <b>HLWDisprepU</b> |   | Pu              |                                                    |      |                                            |         |
|                                  |                                                                                                    |      |                       |                          |                        |         |            |         |                    |   |                 |                                                    |      |                                            |         |
|                                  |                                                                                                    |      |                       |                          |                        |         |            |         |                    |   |                 |                                                    |      |                                            |         |
| MultipleRun   A   B   C          | $\left( \widehat{+}\right)$                                                                                                    |      | グラフエリア                |                          |                        |         | $-1$ $+$   |         |                    |   |                 |                                                    |      |                                            |         |
| 進備完了<br>2012-120                 |                                                                                                    |      |                       |                          |                        |         |            |         |                    |   |                 |                                                    |      |                                            |         |
| ここに入力して検索                        |                                                                                                    |      |                       |                          |                        |         |            |         |                    |   |                 |                                                    |      | へに <sup>40</sup> A                         |         |

図 C-5 データベースの上書き 2

◆ シナリオを入力するパート

シナリオを入力するパートでは、時間依存のシナリオを入力する(表 4-2 参照)。図 C-6 にシナ リオの入力のイメージを示す。原子炉や再処理プラント、時間依存タグに対応した数値等を入力 する。

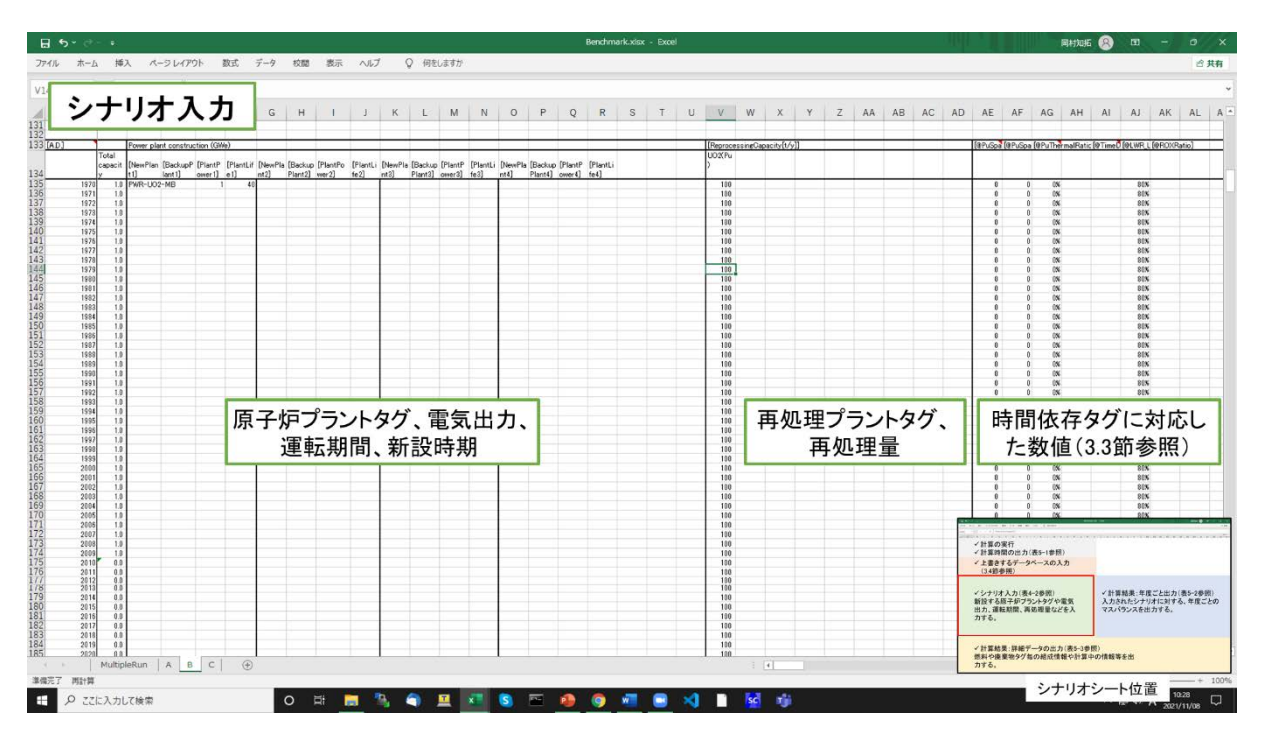

図 C-6 シナリオの入力

◆ 年度ごとの計算結果を出力するパート

年度ごとの計算結果を出力するパートでは、入力されたシナリオにおける各でのマスバランス を解析した結果が出力される。図 C-7 に計算結果の出力のイメージを示す。出力に必要なタグは、 表 5-2 を参照すること。

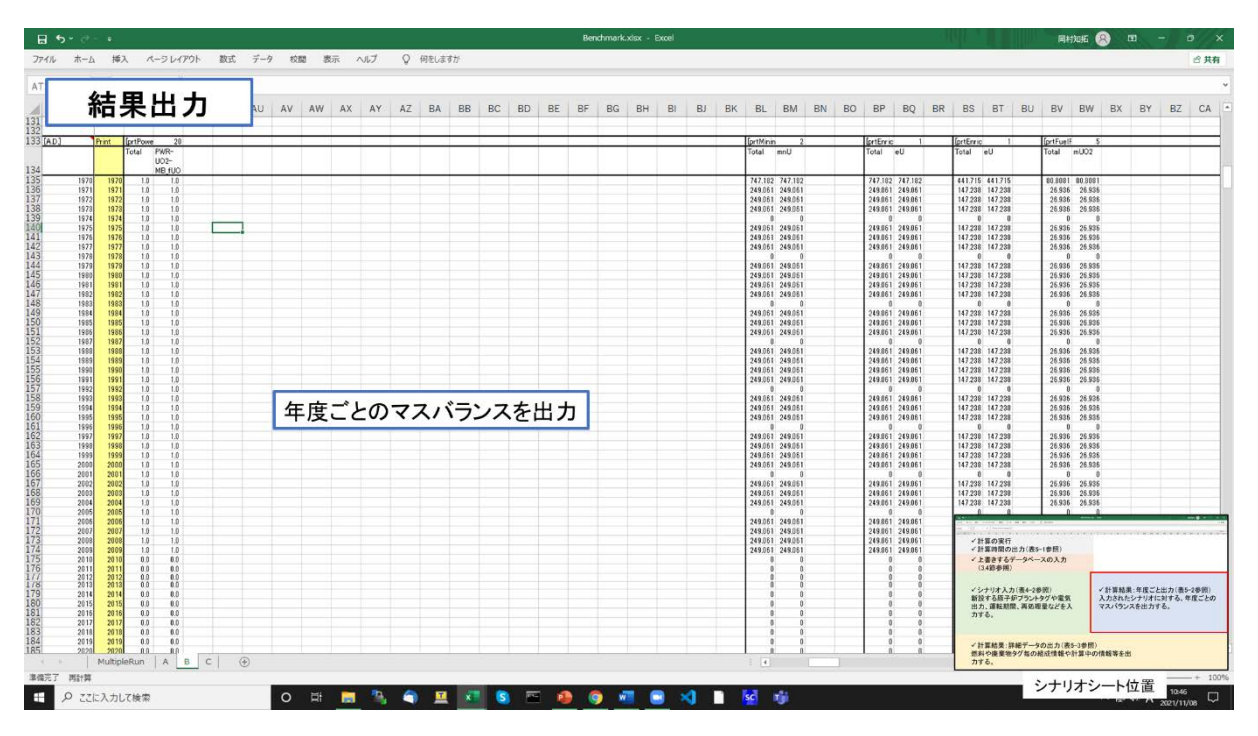

図 C-7 計算結果の出力

#### ◆ 詳細な計算結果を出力するパート

詳細な計算結果を出力するパートでは、マスバランスを解析する際に計算された個々の燃料や 廃棄物の詳細なデータが出力される。図 C-8 に詳細データの出力のイメージを示す。出力するタ グは、表 5-3 を参照すること。

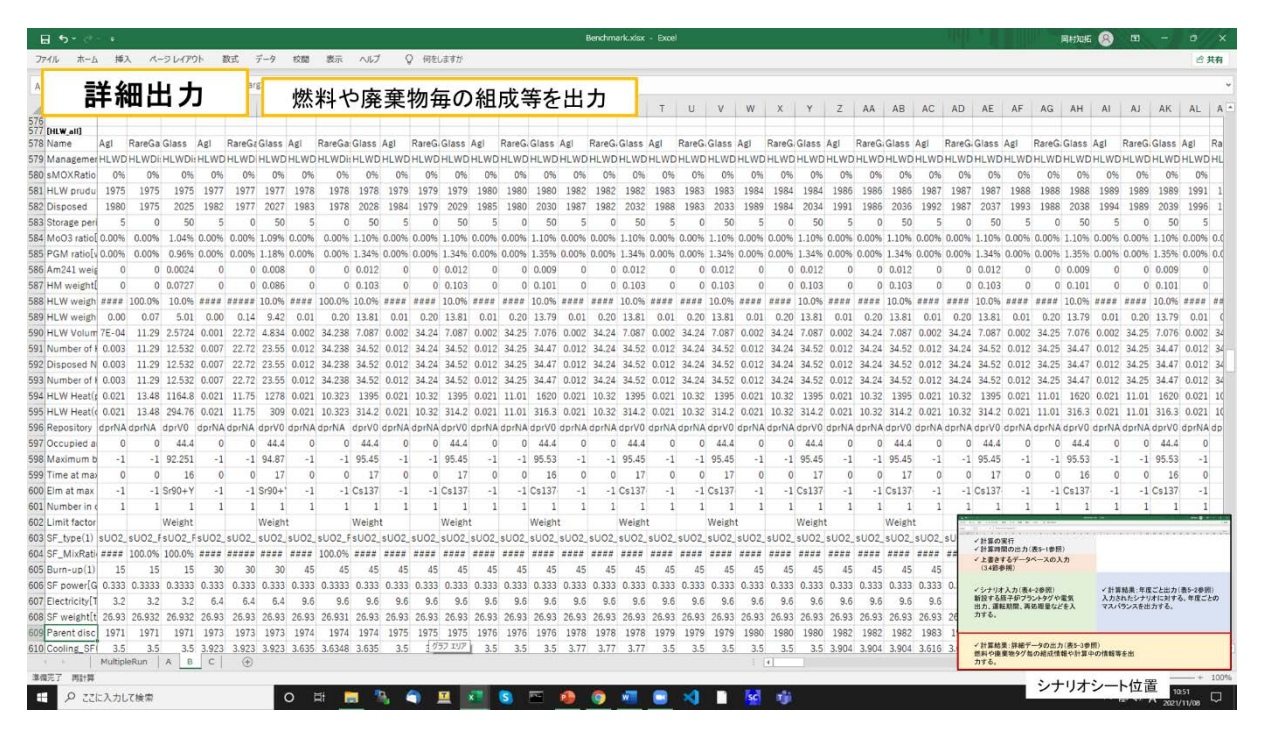

図 C-8 詳細データの出力

This is a blank page.